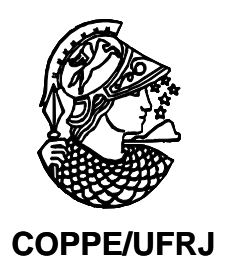

### MÉTODO ANALÍTICO DE RECONSTRUÇÃO PINO A PINO DA DISTRIBUIÇÃO DE DENSIDADE DE POTÊNCIA NUCLEAR

Paulo Igor de Oliveira Pessoa

Dissertação de Mestrado apresentada ao Programa de Pós-graduação em Engenharia Nuclear, COPPE, da Universidade Federal do Rio de Janeiro, como parte dos requisitos necessários à obtenção do título de Mestre em Engenharia Nuclear.

Orientadores: Fernando Carvalho da silva Aquilino Senra Martinez

Rio de Janeiro Agosto de 2010

## **Livros Grátis**

http://www.livrosgratis.com.br

Milhares de livros grátis para download.

### MÉTODO ANALÍTICO DE RECONSTRUÇÃO PINO A PINO DA DISTRIBUIÇÃO DE DENSIDADE DE POTÊNCIA NUCLEAR

Paulo Igor de Oliveira Pessoa

DISSERTAÇÃO SUBMETIDA AO CORPO DOCENTE DO INSTITUTO ALBERTO LUIZ COIMBRA DE PÓS-GRADUAÇÃO E PESQUISA DE ENGENHARIA (COPPE) DA UNIVERSIDADE FEDERAL DO RIO DE JANEIRO COMO PARTE DOS REQUISITOS NECESSÁRIOS PARA A OBTENÇÃO DO GRAU DE MESTRE EM CIÊNCIAS EM ENGENHARIA NUCLEAR.

Examinada por:

\_\_\_\_\_\_\_\_\_\_\_\_\_\_\_\_\_\_\_\_\_\_\_\_\_\_\_\_\_\_\_\_\_\_\_\_\_\_\_\_\_\_\_\_\_\_\_\_ Prof. Fernando Carvalho da Silva, D.Sc.

\_\_\_\_\_\_\_\_\_\_\_\_\_\_\_\_\_\_\_\_\_\_\_\_\_\_\_\_\_\_\_\_\_\_\_\_\_\_\_\_\_\_\_\_\_\_\_\_ Prof. Aquilino Senra Martinez, D.Sc.

\_\_\_\_\_\_\_\_\_\_\_\_\_\_\_\_\_\_\_\_\_\_\_\_\_\_\_\_\_\_\_\_\_\_\_\_\_\_\_\_\_\_\_\_\_\_\_\_ Prof. Antonio Carlos Marques Alvim, Ph.D.

\_\_\_\_\_\_\_\_\_\_\_\_\_\_\_\_\_\_\_\_\_\_\_\_\_\_\_\_\_\_\_\_\_\_\_\_\_\_\_\_\_\_\_\_\_\_\_\_ Prof. Antonio Carlos de Abreu Mól, D.Sc.

RIO DE JANEIRO, RJ - BRASIL AGOSTO DE 2010

Pessoa, Paulo Igor de Oliveira

Método Analítico de Reconstrução Pino a Pino da Distribuição de Densidade de Potência Nuclear/ Paulo Igor de Oliveira Pessoa. – Rio de Janeiro: UFRJ/COPPE, 2010.

XI, 59 p.: il.; 29,7 cm.

Orientadores: Fernando Carvalho da Silva

Aquilino Senra Martinez

Dissertação (mestrado) – UFRJ/ COPPE/ Programa de Engenharia Nuclear, 2010.

Referencias Bibliográficas: p. 58-59.

1. Método de Expansão Nodal. 2. Reconstrução pino a pino. I. Silva, Fernando Carvalho da, et al. II. Universidade Federal do Rio de Janeiro, COPPE, Programa de Engenharia Nuclear. III. Titulo.

### Agradecimentos

Aos meus pais, José e Marlene, responsáveis por grande parte da minha formação como pessoa e aos meus familiares e amigos, por investirem em mim e apoiarem nas escolhas que venho fazendo na minha vida.

Aos meus orientadores, Prof. Fernando Carvalho da Silva e Prof. Aquilino Senra Martinez, pela confiança, paciência e segurança que depositaram em mim e por toda a orientação na realização desta dissertação.

Aos órgãos de fomento CNPq, Conselho Nacional de Desenvolvimento Científico e Tecnológico e FAPERJ, Fundação de Amparo à Pesquisa do Estado do Rio de Janeiro, pelo apoio concedido com a concessão da bolsa de estudos, sem a qual este trabalho não poderia ter sido realizado.

Aos professores do Programa de Engenharia Nuclear pelo conhecimento passado e aos funcionários pela paciência e ajuda.

Resumo da Dissertação apresentada à COPPE/UFRJ como parte dos requisitos necessários para a obtenção do grau de Mestre em Ciências (M.Sc.)

### MÉTODO ANALÍTICO DE RECOSNTRUÇÃO PINO A PINO DA DISTRIBUIÇÃO DE DENSIDADE DE POTÊNCIA NUCLEAR

Paulo Igor de Oliveira Pessoa

Agosto/2010

Orientadores: Fernando Carvalho da Silva Aquilino Senra Martinez

Programa: Engenharia Nuclear

 Nessa dissertação de mestrado apresentamos um acurado e eficiente método analítico para reconstrução pino a pino da distribuição de densidade de potência nuclear, que emprega a solução analítica da equação da difusão de nêutron bidimensional a dois grupos de energia e dependente do tempo em nodos homogêneos. As condições de contorno usadas para a solução analítica são as quatro correntes médias na superfície do nodo que são obtidas com o Método de Expansão Nodal conhecido como NEM e quatro fluxos nos vértices de um nodo, que são calculados usando os valores médios de fluxos também obtidos com o NEM. O uso das correntes médias ao invés dos fluxos médios na superfície do nodo garante que a distribuição de fluxo bidimensional resultante seja consistente com a solução nodal. Utilizamos o método de diferenças finitas para determinar os fluxos nos vértices. A solução analítica encontrada representa a distribuição homogênea de fluxo de nêutrons. As distribuições detalhadas pino a pino dentro de um elemento combustível são estimadas pelo produto da distribuição homogênea de fluxo por uma função forma heterogênea local. Além disso, as funções forma dependentes do grupo e da potência são usadas. Os resultados obtidos com o método têm boa acurácia quando comparados com os valores de referência.

Abstract of Dissertation presented to COPPE/UFRJ as a partial fulfillment of the requirements for the degree of Master of Science (M.Sc.)

### ANALYTICAL METHOD FOR RECONSTRUCTION PIN A PIN DISTRIBUTION DENSITY OF NUCLEAR POWER

Paulo Igor de Oliveira Pessoa

August/2010

Advisors: Fernando Carvalho da Silva Aquilino Senra Martinez.

Department: Nuclear Engineering

In this dissertation, an accurate and efficient method for reconstructing pin to pin nuclear power density distribution is presented, which employs the analytical solution of the time dependent two group, two dimensional neutron diffusion equation for homogeneous nodes. Boundary conditions for the analytical solution are the average node surface currents, obtained by using the nodal expansion method NEM and the four fluxes at node vertices which are calculated using flux average values also obtained with NEM. Use of average currents rather than average node surface fluxes ensures that the resulting two dimensional is consistent with the nodal solution. We use the finite difference method to determine fluxes at node vertices. The analytical solution found represents the homogeneous neutron flux distribution. Detailed pin-to-pin distributions within fuel assembly are estimated by forming the product of homogeneous flux distribution with a local heterogeneous form function. Furthermore, group dependent form functions are used. Results obtained with the method show good accuracy when compared to reference values.

# **Índice**

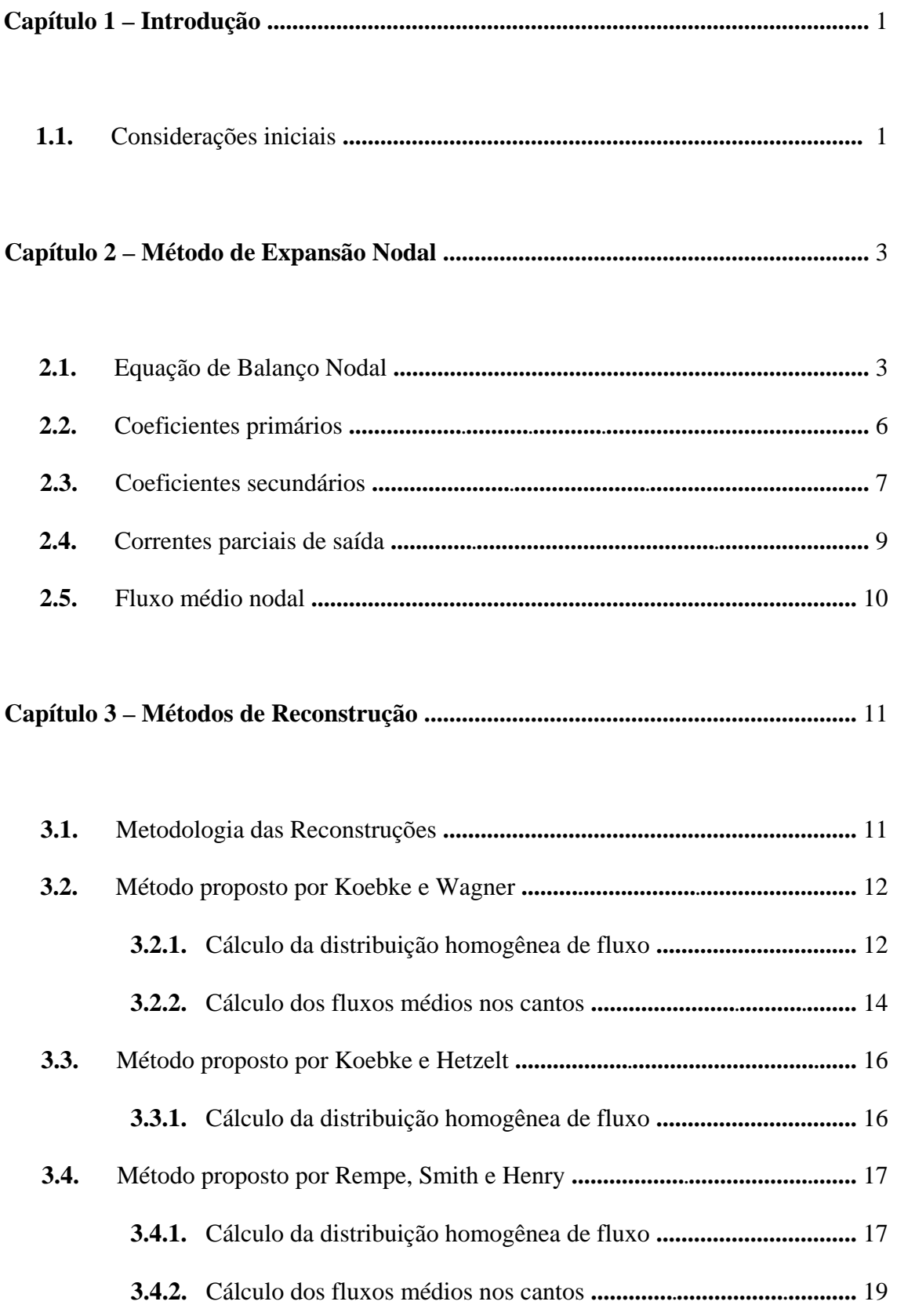

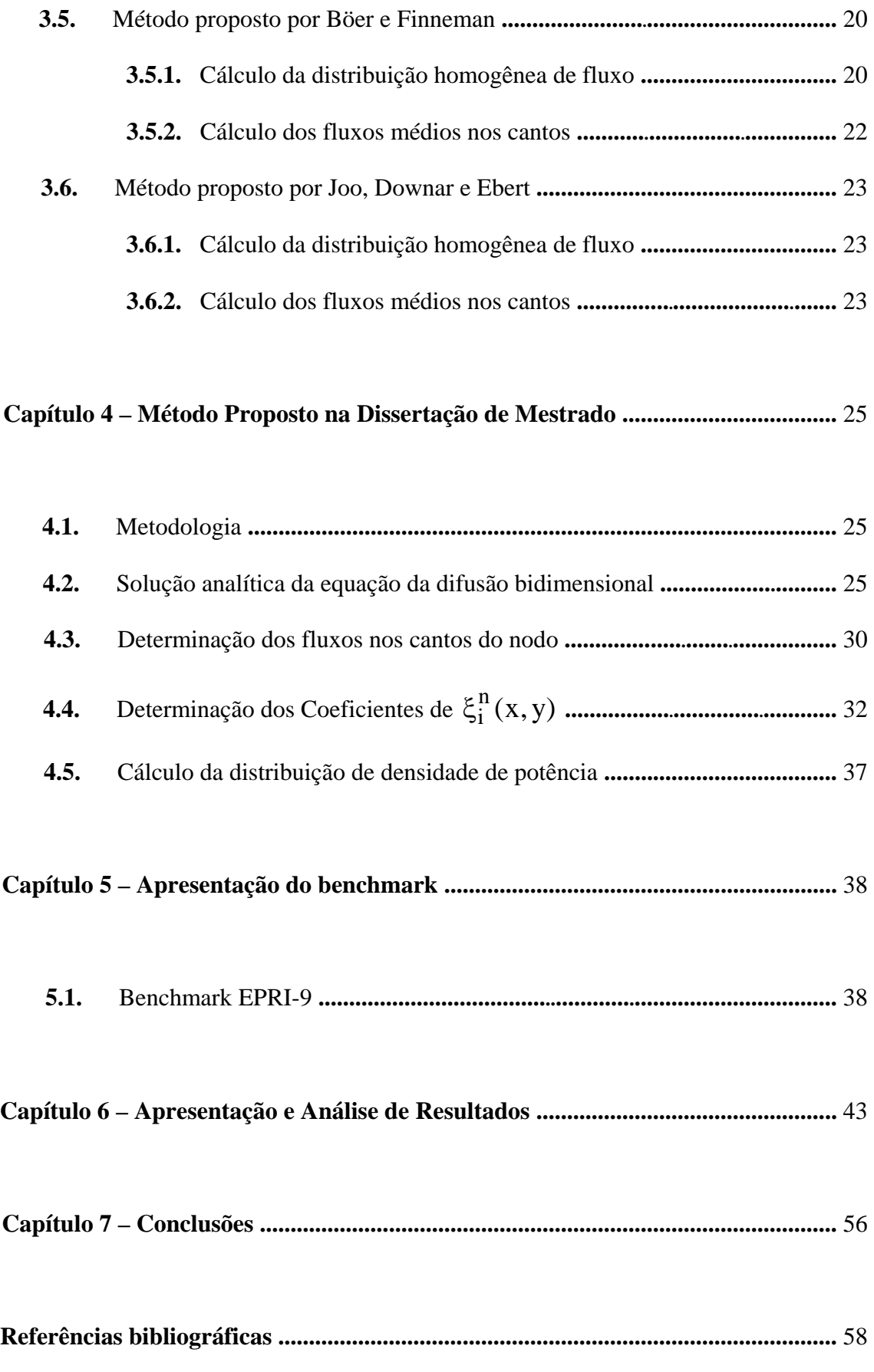

# **Índice de Figuras**

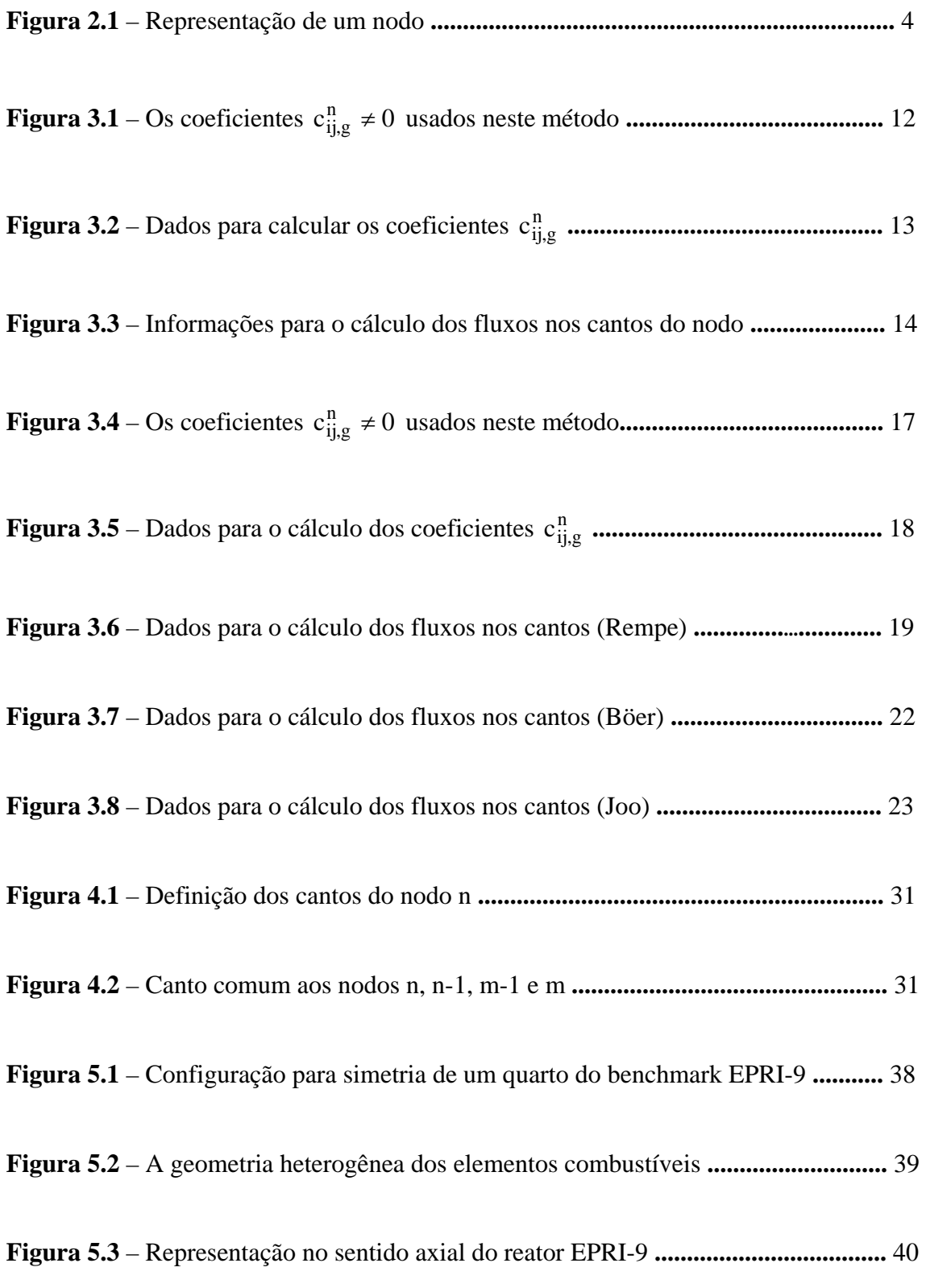

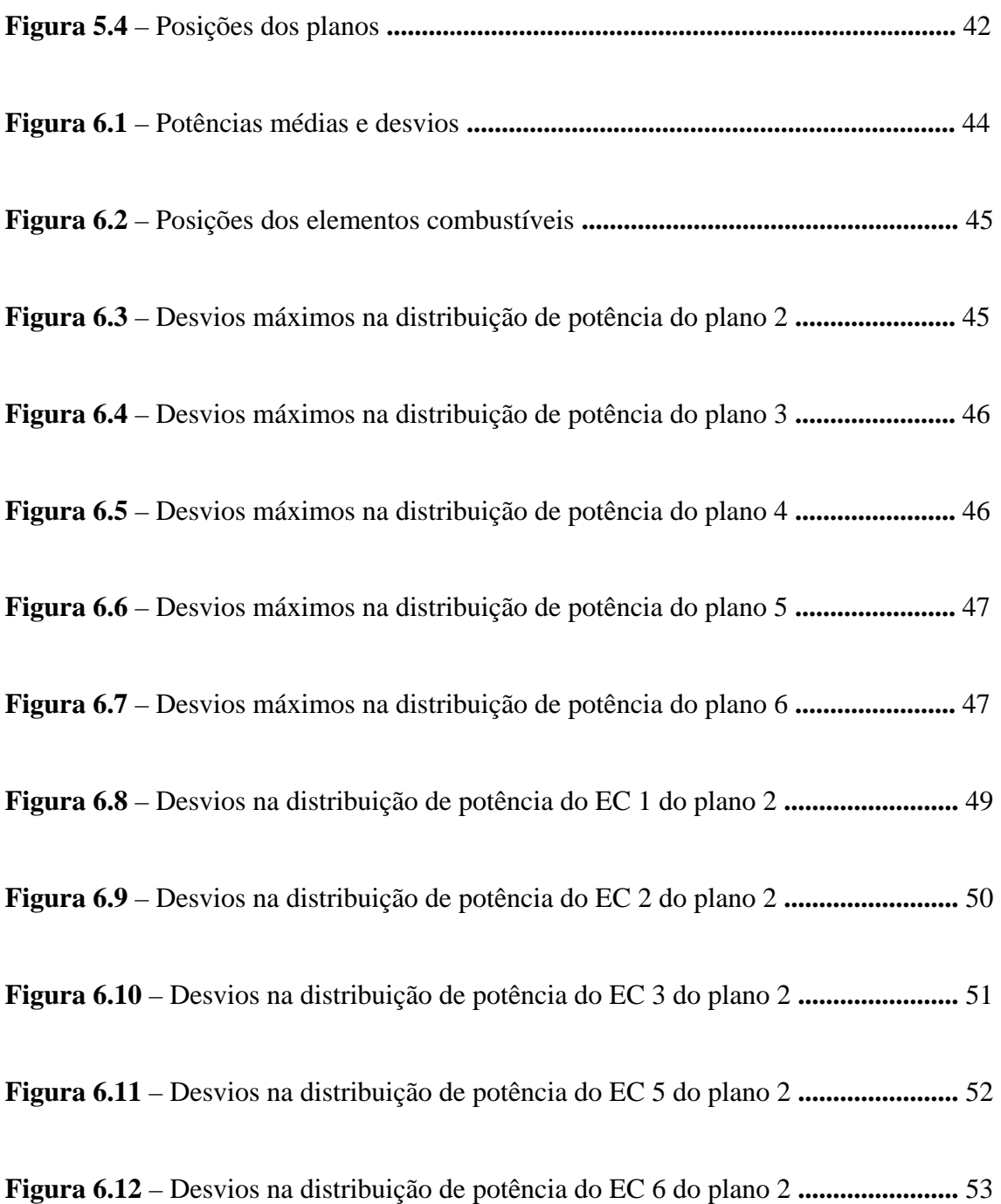

# **Índice de Tabelas**

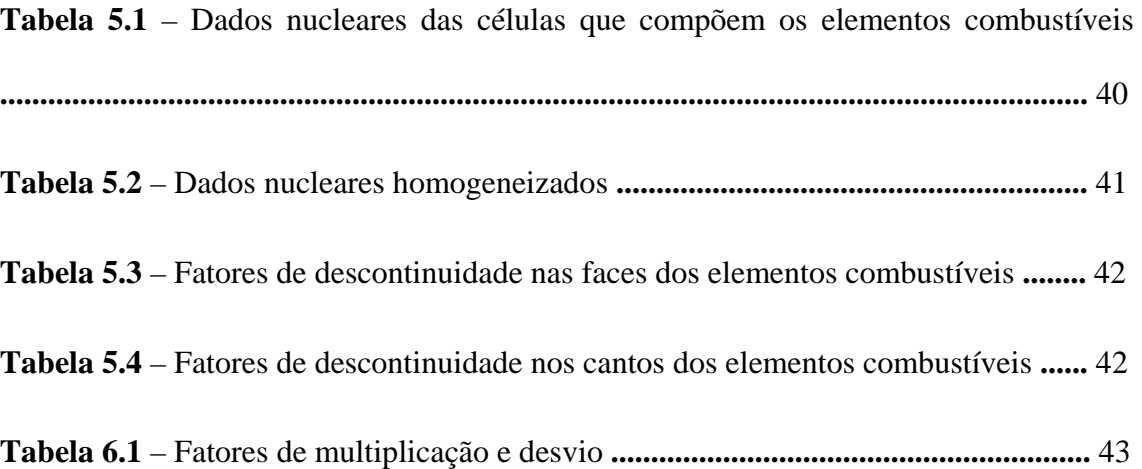

## **Capítulo 1**

### **Introdução**

### **1.1. Considerações iniciais**

Cada vez mais os métodos nodais de malha grossa vêm sendo usados na análise de núcleos de reatores nucleares. Mas, como se sabe, estes métodos fornecem apenas valores médios, enquanto que para a análise de segurança do reator é preciso conhecer a distribuição de densidade de potência pino a pino. Então, para obter essas distribuições, usando os valores médios vindos dos cálculos nodais, são utilizados métodos de reconstrução da potência do pino. O processo de reconstrução envolve uma suposição fundamental; isto é, as distribuições detalhadas pino a pino dentro de um elemento combustível (EC) podem ser estimadas pelo produto de uma distribuição homogênea de fluxo por uma função forma heterogênea local. Enquanto que a distribuição homogênea de fluxo leva em conta os efeitos da vizinhança do EC no núcleo, a função forma carrega as heterogeneidades do EC (pinos de combustível, buracos d'água, pinos de veneno queimável, etc.). Sob esta suposição, a primeira e a mais importante etapa no processo de reconstrução é a determinação da distribuição homogênea de fluxo, que deve ser baseada nos resultados do cálculo nodal executado para ECs homogêneos.

Os métodos de reconstrução de potência do pino, desenvolvidos nas duas décadas passadas, se diferenciavam em como representar e gerar a distribuição homogênea do fluxo. Inicialmente, polinômios bidimensionais (Koebke and Wagner, 1977) foram usados na representação da distribuição homogênea de fluxo, para todos os grupos de energia, e depois funções exponenciais foram introduzidas para aumentar a precisão do cálculo da distribuição do fluxo térmico (Koebke and Hetzelt, 1985; Rempe et al., 1988). Mais recentemente, funções analíticas foram usadas em ambos os grupos de energia (Bôer and Finnemann, 1992). Todos esses métodos de reconstrução citados necessitam calcular, a partir dos resultados nodais disponíveis, os fluxos nos vértices de cada nodo. Cabe ressaltar que cada método adota uma maneira diferente para calcular estes fluxos nos vértices do nodo.

O método analítico emprega as soluções analíticas da equação da difusão a dois grupos energia em nodos homogêneos para o cálculo da distribuição homogênea de fluxo. Estas soluções satisfazem a um conjunto de condições de contorno em uma geometria bidimensional isolada e levam a uma precisão superior em comparação com os métodos polinomiais. As condições de contorno necessárias devem ser construídas por meio dos fluxos e das correntes médias conhecidas da solução do processo nodal de malha grossa.

Este problema de cálculo das condições de contorno pode ser abordado usando técnicas de diferenças finitas, procedimentos de interpolação, métodos da aproximação que utilizam equações da difusão unidimensional ou uma combinação destas técnicas.

Sendo assim, propomos nesta dissertação de mestrado, incorporar métodos de reconstruções existentes na literatura ou combinações desses métodos ao Método de Expansão Nodal, conhecido como NEM. Utilizamos o método analítico apresentado na referência (Han G. Joo et al., 1999), combinado com condições de contorno que utilizam os fluxos nos vértices obtidos pela técnica proposta por Rempe (Rempe et al., 1988). Estes fluxos nos cantos e os fluxos ou correntes médias na superfície dos nodos constituem o conjunto mínimo de condições de contorno a ser utilizado pelo método analítico de reconstrução aqui proposto. Por essa razão, o cálculo dos fluxos nos cantos, é, na verdade, a primeira etapa deste processo de reconstrução da potência do pino.

O texto que será apresentado a seguir se divide da seguinte forma: no capítulo 2 é apresentado o Método de Expansão Nodal (NEM) (Silva e Martinez, 2003) para a discretização da equação da difusão de nêutrons e cálculos dos valores médios como fluxos e correntes. No capítulo 3 são apresentados alguns métodos de reconstrução e no capítulo 4 é detalhado o método proposto nesta dissertação de mestrado. No capítulo 5 é mostrado e especificado o benchmark EPRI-9 usado para gerar os valores de referência, gerado com um programa de diferenças finitas de malha fina. No capítulo 6 são mostrados os resultados numéricos obtidos com o método e, por fim, no capítulo 7 as conclusões finais e as recomendações para trabalhos futuros.

## **Capítulo 2**

### **Método de Expansão Nodal**

### **2.1. Equação de Balanço Nodal**

O Método de Expansão Nodal, conhecido como NEM (Silva e Martinez, 2003) é um método de discretização espacial que trabalha com correntes de interface. Ele tem como ponto de partida a equação da continuidade e a Lei de Fick, quais sejam,

$$
\vec{\nabla} \cdot \vec{J}_{g}(x, y, z) + \Sigma_{Rg}(x, y, z) \phi_{g}(x, y, z) =
$$
\n
$$
= \frac{1}{k_{\text{eff}}} \chi_{g} \sum_{g'=1}^{2} \nu \Sigma_{fg'}(x, y, z) \phi_{g'}(x, y, z) + \sum_{g'=1}^{2} \Sigma_{gg'}(x, y, z) \phi_{g'}(x, y, z)
$$
\ne

$$
\vec{J}_g(x, y, z) = \sum_{u=x, y, z} (J_{gu}^+(x, y, z) - J_{gu}^-(x, y, z)) \hat{e}_u =
$$
\n
$$
-D_g(x, y, z) \sum_{u=x, y, z} \frac{\partial}{\partial u} \phi_g(x, y, z) \hat{e}_u
$$
\n(2.2)

No NEM, o domínio espacial do núcleo de um reator é dividido em um conjunto de volumes contíguos, chamados nodos (Fig. 2.1), nos quais os parâmetros nucleares

são uniformes. Sendo assim, integrando a Eq. (2.1) no volume  $V_n = a_x^n a_y^n a_z^n$  de um nodo n qualquer, dividindo por este mesmo volume e integrando a Eq.(2.2) na área transversal a uma direção u genérica e dividindo por esta mesma área, tem-se que

$$
\sum_{u=x,y,z} (J_{gur}^n - J_{gul}^n) / a_u^n + \Sigma_{Rg}^n \phi_g^n = \frac{1}{k_{eff}} \chi_g \sum_{g'=1}^2 \nu \Sigma_{fg'}^n \phi_{g'}^n + \sum_{g'=1}^2 \Sigma_{gg'}^n \phi_{g'}^n
$$
(2.3)

$$
J_{\text{gus}}^{n} \equiv J_{\text{gus}}^{+n} - J_{\text{gus}}^{-n} = -D_{g}^{n} \frac{d}{du} \psi_{gu}^{n}(u) \Big|_{u=u_{s}^{n}}.
$$
 (2.4)

e

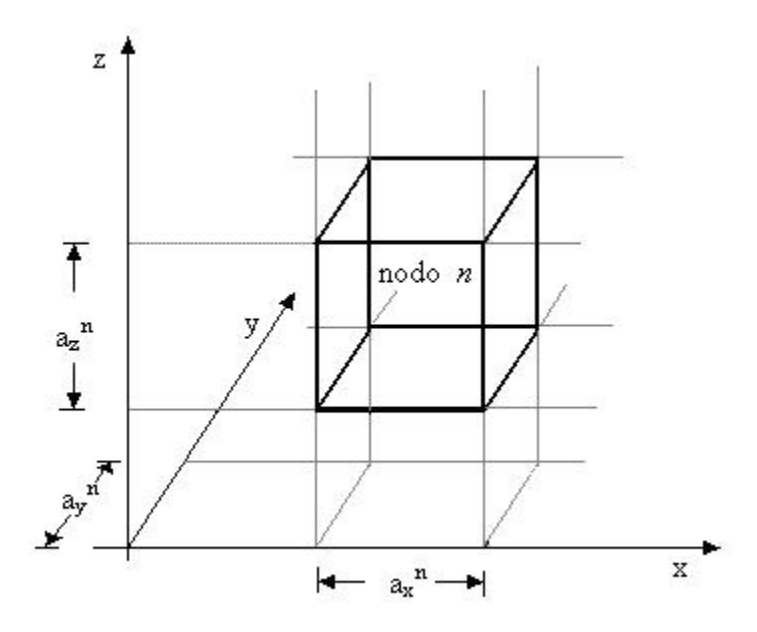

Figura 2.1 – Representação de um nodo.

Os parâmetros  $\Sigma_{Rg}^{n}$ ,  $v\Sigma_{fg}^{n}$ ,  $\Sigma_{gg'}^{n}$  e  $D_g^{n}$ , que caracterizam o nodo n, são valores médios obtidos dos cálculos de homogeneização de elementos combustíveis. Já o fluxo médio no nodo n  $(\overline{\phi}_g^n)$ , as correntes parciais médias na face s da direção u do nodo n

 $(\mathbf{J}_{\text{gus}}^{\pm n})$  e o fluxo médio numa face transversal à direção u do nodo n $(\overline{\psi}_{\text{gu}}^n(u))$  são assim definidos:

$$
\phi_g^n = \frac{1}{V_n} \int_0^{a_x^n a_y^n a_z^n} \phi_g(x, y, z) dx dy dz ,
$$
\n(2.5)

$$
J_{\text{gus}}^{\pm n} \equiv \frac{1}{a_v^n a_w^n} \int_{0}^{a_v^n a_w^n} J_{\text{gu}}^{\pm} (u_s^n, v, w) \, \text{dvd}w \quad , \tag{2.6}
$$

e

$$
\psi_{gu}^{n}(u) = \frac{1}{a_v^n a_w^n} \int_{0}^{a_v^n a_w^n} \oint_{0} \phi_g(u, v, w) dv dw , \qquad (2.7)
$$

com  $u = x, y$  ou  $z, s = 1, r$  (representando, respectivamente, as faces esquerda (l) e direita (r) na direção u) enquanto que  $u_s^n = \begin{cases} 0 & \text{se} \quad \text{s} = 1 \\ 0 & \text{se} \quad \text{s} = 1 \end{cases}$  $u_s^n = \begin{cases} \n\alpha_0 & \text{if } s = r \\ \na_0^n & \text{if } s = r \n\end{cases}$  $\begin{bmatrix} 0 & \text{se} & \text{s} = \end{bmatrix}$ 

Das Eqs. (2.3) e (2.4) observa-se que o acoplamento entre  $\phi_{\rm g}^{\rm n}$  e  $\rm J_{\rm gus}^{\rm n}$  é feito através das funções  $\psi_{gu}^{n}(u)$ . Tais funções são soluções de equações unidimensionais obtidas a partir da integração da equação da difusão (resultante da substituição da Eq.  $(2.2)$  na Eq.  $(2.1)$ ) numa direção transversal à direção u no nodo n, quais sejam,

$$
-D_g^n \frac{d^2}{du^2} \psi_{gu}^n(u) + \Sigma_{Rgu}^n \psi_{gu}^n(u) = \frac{1}{k_{eff}} \chi_g \sum_{g'=l}^2 v \Sigma_{fg'}^n \psi_{g'u}^n(u) + \sum_{g'=l}^2 \Sigma_{gg'}^n \psi_{g'u}^n(u) - L_{gu}^n(u) \quad (2.8)
$$

onde  $L_{gu}^{n}(u)$ , o termo que representa a fuga transversal na direção u, sendo assim definido:

$$
L_{gu}^{n}(u) = -\frac{D_g^{n}}{a_v^{n} a_w^{n}} \int_{0}^{a_v^{n}} \int_{0}^{\infty} (\frac{\partial}{\partial v} \varphi_g(u, v, w) + \frac{\partial}{\partial w} \varphi_g(u, v, w)) dv dw.
$$
 (2.9)

No método NEM a solução da Eq. (2.8) é obtida através de uma expansão polinomial (neste caso, de quarto grau) da seguinte forma:

$$
\psi_{gu}^{n}(u) = \sum_{i=0}^{4} c_{igu}^{n} h_i(u/a_u^{n}) \quad ; \quad u = x, y \text{ e } z. \tag{2.10}
$$

Uma vez conhecidas as funções de base  $h_i(u/a_u^n)$  e suas propriedades innemann et al., 1977), pode-se determinar os coeficientes da expansão como (F apresentado a seguir.

#### **rimários 2.2. Coeficientes p**

Estes coeficientes, usando as propriedades das funções de base  $h_i(u/a_u^n)$ , são btidos de uma condição de consistência, qual seja, o

$$
\phi_{g}^{n} = \frac{1}{a_{u}^{n}} \int_{0}^{a_{u}^{n}} \psi_{gu}^{n}(u) du
$$
 (2.11)

e da aproximação da difusão

$$
\psi_{\text{gus}}^n = \psi_{\text{gu}}^n(u_s^n) = 2(J_{\text{gus}}^{+n} + J_{\text{gus}}^{-n}) \ ; \ s = l, r \ , \tag{2.12}
$$

das quais obtém-se que  $c_{0gu}^n = \phi_g^n$ ,

$$
c_{1gu}^{n} = (J_{gu}^{+n} + J_{gu}^{-n}) - (J_{gu}^{+n} + J_{gu}^{-n})
$$
\n(2.13)

e

$$
c_{2gu}^{n} = \phi_g^{n} - ((J_{gur}^{+n} + J_{gur}^{-n}) + (J_{gul}^{+n} + J_{gul}^{-n}))
$$
 (2.14)

#### **Coeficientes secundários 2.3.**

Estes coeficientes são obtidos através da Eq. (2.8) pela técnica de resíduos ponderados, com as funções de base usadas como pesos. Usando pesos do tipo momento, ou seja,  $h_1(u/a_u^n)$  e  $h_2(u/a_u^n)$  nos cálculos de  $c_{3gu}^n$  e  $c_{4gu}^n$ , respectivamente, e uma expansão polinomial do segundo grau para  $L_{gu}^{n}(u)$  da forma:

$$
L_{gu}^{n}(u) = \sum_{i=0}^{2} \alpha_{igu}^{n} h_i(u/a_u^n),
$$
\n(2.15)

onde:

$$
\alpha_{0gu}^{n} \equiv \overline{L}_{gu}^{n} = \sum_{\xi=v,w} ((J_{g\xi r}^{+n} - J_{g\xi r}^{-n}) - (J_{g\xi}^{+n} - J_{g\xi l}^{-n})) / a_{\xi}^{n} ,
$$
\n(2.16)

$$
\alpha_{\text{Igu}}^{\text{n}} = \frac{1}{2} (L_{\text{gur}}^{\text{n}} - L_{\text{gul}}^{\text{n}})
$$
\n(2.17)

e

$$
\alpha_{2gu}^n = \overline{L}_{gu}^n - \frac{1}{2} (L_{gur}^n + L_{gul}^n) , \qquad (2.18)
$$

com

$$
L_{\text{gul}}^{n} = (a_{u}^{n-1} \overline{L}_{\text{gul}}^{n} + a_{u}^{n} \overline{L}_{\text{gul}}^{n-1})/(a_{u}^{n-1} + a_{u}^{n})
$$
\n(2.19)

e

$$
L_{\text{gur}}^n = L_{\text{gul}}^{n-1} \tag{2.20}
$$

sendo que os  $L_{\text{gus}}^n$  são obtidos impondo-se a continuidade da função  $L_{\text{gu}}^n(u)$  e de sua derivada prim eira nas interfaces entre os nodos.

### **2.4. Correntes parciais de saída**

Substituindo a expansão dada pela Eq. (2.10) na Eq. (2.4) e fazendo uso das definições dos coeficientes primários, obtêm-se as correntes parciais de saída, quais sejam,

$$
J_{gul}^{-n} = A_{0gu}^{n} (\phi_g^n + c_{4gu}^n) + A_{1gu}^{n} J_{gul}^{+n} + A_{2gu}^{n} J_{gur}^{-n} - A_{3gu}^{n} c_{3gu}^{n}
$$
 (2.21)

e

$$
J_{\text{gur}}^{+n} = A_{0\text{gu}}^{n} (\phi_{g}^{n} + c_{4\text{gu}}^{n}) + A_{2\text{gu}}^{n} J_{\text{gul}}^{+n} + A_{1\text{gu}}^{n} J_{\text{gur}}^{-n} + A_{3\text{gu}}^{n} c_{3\text{gu}}^{n} , \qquad (2.22)
$$

onde:

$$
A_{0gu}^{n} \equiv \frac{6(D_g^{n}/a_u^{n})}{(1+12(D_g^{n}/a_u^{n}))},
$$
\n(2.23)

$$
A_{Igu}^{n} = \frac{(1 - 48(D_g^n/a_u^n)^2)}{((1 + 12(D_g^n/a_u^n))(1 + 4(D_g^n/a_u^n)))},
$$
\n(2.24)

$$
A_{2gu}^{n} = \frac{-8(D_g^{n}/a_u^{n})}{((1+12(D_g^{n}/a_u^{n}))(1+4(D_g^{n}/a_u^{n})))},
$$
\n(2.25)

$$
A_{3gu}^{n} = \frac{6(D_g^{n}/a_u^{n})}{(1 + 4(D_g^{n}/a_u^{n}))}
$$
 (2.26)

### **2.5. Fluxo médio nodal**

Substituindo as Eqs. (2.21) e (2.22) na Eq. (2.3) tem-se, finalmente, o sistema de equações do qual o fluxo de nêutrons médio no nodo é obtido, qual seja,

$$
\begin{split}\n&\left(\sum_{u=x,y,z} 2A_{0gu}^n / a_u^n + \Sigma_{Rg}^n\right)\phi_g^n = \\
&= \frac{1}{k_{\text{eff}}} \chi_g \sum_{g'=1}^2 \nu \Sigma_{fg'}^n \phi_{g'}^n + \sum_{g'=1 \atop g'\neq g} \Sigma_{gg'}^n \phi_{g'}^n + \sum_{u=x,y,z} 2A_{0gu}^n (2(J_{gur}^{-n} + J_{gul}^{+n}) - c_{4gu}^n) / a_u^n .\n\end{split}
$$
\n(2.27)

As Eqs (2.11) a (2.27), juntamente com os sistemas de equações para o cálculo dos coeficientes secundários e mais as condições de interface e de contorno, fazem parte do esquema iterativo usado no cálculo do fator de multiplicação efetivo, dos fluxos médios nos nodos e das correntes parciais médias nas faces destes nodos.

### **Capítulo 3**

### **Métodos de Reconstrução**

### **3.1. Metodologia das Reconstruções**

Nos métodos de reconstrução aqui citados as distribuições detalhadas pino a pino da potência dentro do nodo podem ser aproximadas pelo produto de uma distribuição homogênea de potência  $(p_{\text{hom}}^n(x, y))$  por função forma heterogênea de potência  $(f_{p,het}^n(x, y))$ , ou seja,

$$
p_{het}^{n}(x,y) = f_{p,het}^{n}(x,y) \times p_{hom}^{n}(x,y), \qquad (3.1)
$$

e a distribuição homogênea de potencia é calculada com as seções de choque de fissão e a distribuição homogênea de fluxo:

$$
p_{\text{hom}}^{n}(x, y) = \sum_{g=1}^{2} \omega_{g} \Sigma_{fg}^{n}(x, y) \phi_{g, \text{hom}}^{n}(x, y).
$$
 (3.2)

Será apresentado, para cada método descrito, o modo como é calculada a distribuição homogênea de fluxo e os diferentes modos do cálculo dos fluxos nos cantos do nodo, necessários aos métodos de reco nstrução.

### **3.2. Método proposto por Koebke e Wagner**

### **3.2.1. Cálculo da distribuição homogênea de fluxo**

Neste método, Koebke e Wagner (Koebke e Wagner, 1977) usaram o método polinomial para obter a distribuição homogênea de fluxo, para todos os grupos de energia, como sendo,

$$
\phi_{g,hom}^{n}(x, y) = \sum_{i,j=0}^{4} c_{ij,g}^{n} x^{i} y^{j} \quad ; \quad g = 1, 2 \quad , \tag{3.3}
$$

onde  $c_{33,g}^n = c_{34,g}^n = c_{43,g}^n = c_{44,g}^n = 0$ . Sendo assim, para cada grupo de energia, tem-se 21 coeficientes  $(c_{ij,g}^n \neq 0)$  a determinar. A Fig. 3.1 mostra quem são estes 21 coeficientes.

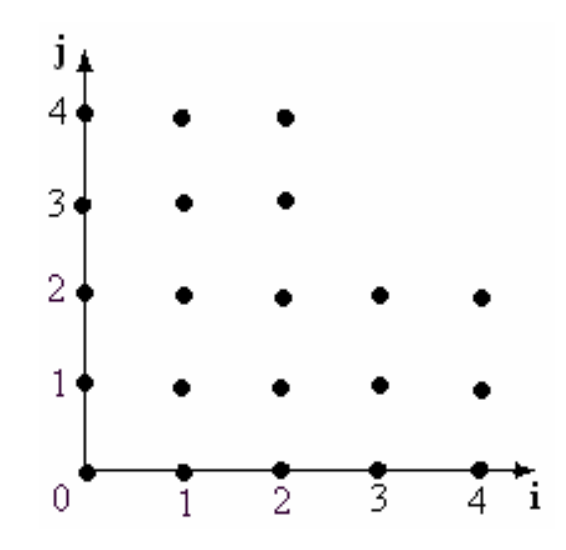

Figura 3.1 - Os coeficientes  $c_{ij,g}^{n} \neq 0$  usados neste método.

Os dados necessários para calcular os 21 coeficientes usados na expansão (Eq. (3.3)) são mostrados na fig. 3.2. Observa-se que o fluxo médio no nodo  $\overline{\phi}^n_g$ , os quatro fluxos médios nas faces  $\overline{\psi}_{\text{gus}}^{n}$  e as quatro correntes líquidas nas faces  $\overline{J}_{\text{gus}}^{n}$  são todos obtidos diretamente do cálculo nodal, já os quatro fluxos médios nos cantos  $\overline{\varphi}_{gs\tau}^{n}$  e as oito correntes líquidas nos cantos  $\bar{J}_{\text{gust}}^n$  são obtidos por interpolação local como mostrado na próxima seção.

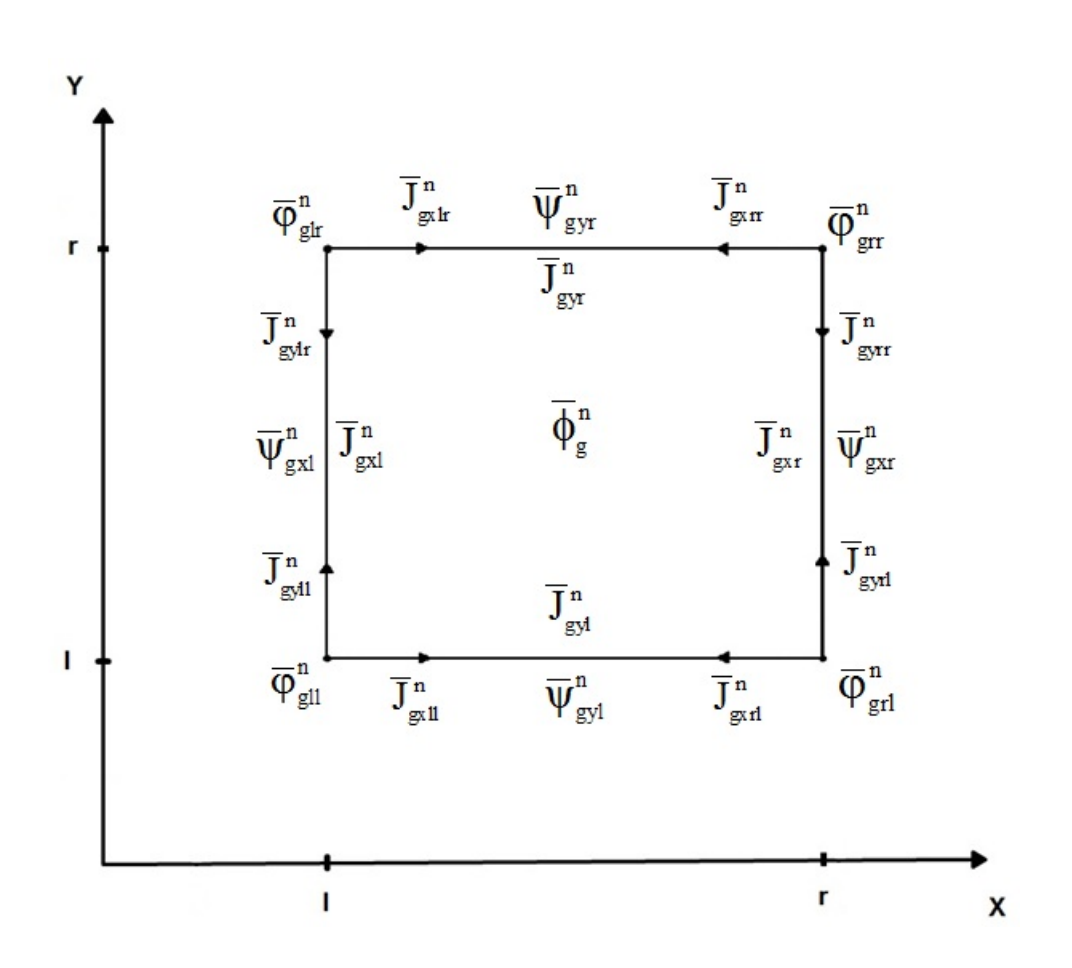

Figura 3.2 - Dados para o calculo dos coeficientes  $c_{ij,g}^n$ .

### **3.2.2. Cálculo dos fluxos médios nos cantos**

Para calcular os quatro fluxos e as oito correntes líquidas nos cantos do nodo é considerado um canto qualquer de um nodo e os nodos que possuem este canto em comum, como se pode ver na Fig. 3.3. Foi usado, para este cálculo, um polinômio para cada nodo com o canto em comum:

$$
\Phi_{g}^{k}(x, y) = \sum_{i,j=0}^{2} b_{ij,g}^{k} x^{i} y^{j}, \qquad (3.4)
$$

com  $b_{22,g}^k = 0$  e k sendo um dos nodos com um canto em comum (n, n-1, m ou m-1).

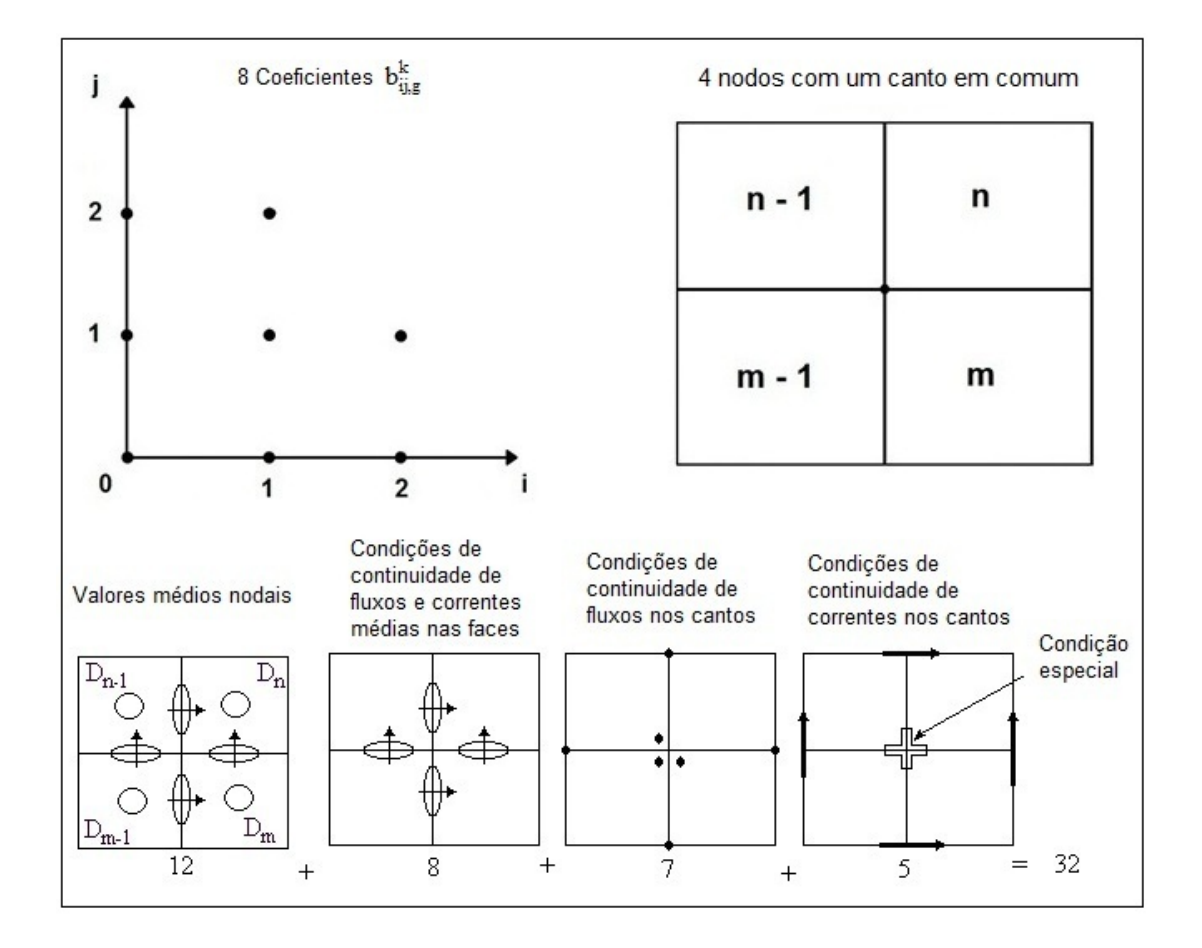

Figura 3.3 – Informações para o cálculo dos fluxos nos cantos do nodo.

Sendo assim, conforme a Fig. 3.3, tem-se 8 coeficientes para cada nodo, totalizando 32 coeficientes que devem ser determinados e para tal, 32 equações são necessárias. Os dados necessários para calcular estes 32 coeficientes, são 12 valores édios nodais, 8 condições de continuidade de fluxos e correntes médias nas faces, 7 m condições de continuidade de fluxo nos cantos e 5 condições de continuidade de correntes nos cantos. Para uma das 5 condições de continuidade de correntes nos cantos foi feito uma consideração especial de que o canto em comum não é um ponto singular. Além disso, que ele é livre de fonte. Com isso, a seguinte condição foi estabelecida, com a finalidade de completar as 32 equações:

$$
(D_g^n + D_g^m) \frac{d}{dx} \Phi_g^n(x, y) \Big|_{(0,0)} + (D_g^{n-1} + D_g^n) \frac{d}{dy} \Phi_g^{n-1}(x, y) \Big|_{(0,0)} =
$$
  
= 
$$
(D_g^{m-1} + D_g^{n-1}) \frac{d}{dx} \Phi_g^{m-1}(x, y) \Big|_{(0,0)} + (D_g^m + D_g^{m-1}) \frac{d}{dy} \Phi_g^m(x, y) \Big|_{(0,0)}.
$$
 (3.5)

Então, uma vez determinados os coeficientes das expansões (Eq. (3.4)), os valores médios nos cantos do nodo podem ser obtidos. Lembrando que esses valores médios dados pela Eq. (3.4) são valores heterogêneos e que para o cálculo das distribuições homogêneas de fluxos precisa-se de dados homogêneos, tem-se para os cantos mostrados na Fig. 3.2 que

$$
\overline{\varphi}_{\rm gst}^{\rm n} = \Phi_{\rm g}^{\rm n}(X_{\rm s}^{\rm n}, Y_{\rm t}^{\rm n})/f_{\rm gst}^{\rm n},\tag{3.6}
$$

onde os  $f_{\text{gs}\tau}^{n}$  (para s,  $\tau = 1, r$ ) são os fatores de descontinuidade nos cantos dos nodos, também oriundos dos cálculos de homogeneização dos elementos combustíveis.

### **3.3. Método proposto por Koebke e Hetzelt**

### **3.3.1. Cálculo da distribuição homogênea de fluxo**

O mesmo procedimento proposto por Koebke e Wagner (Koebke and Hetzelt, 1985) também é usado nesse método, ou seja, a distribuição homogênea do fluxo rápido é dada pela Eq. (3.3), mas o fluxo térmico é uma expansão em funções hiperbólicas da seguinte forma:

$$
\phi_{2,\text{hom}}^n(x,y) = \phi_{1,\text{hom}}^n(x,y) \cdot \sum_{i,j}^4 c_{ij,2}^n \cdot \eta_i(x) \eta_j(y), \qquad (3.7)
$$

com  $c_{33,2}^n = c_{34,2}^n = c_{43,2}^n = c_{44,2}^n = 0$  e

$$
\eta_0(\xi)=1, \ \eta_1(\xi)=\text{senh}(\alpha_n\xi), \ \eta_2(\xi)=\text{cosh}(\alpha_n\xi), \ \eta_3(\xi)=\text{senh}(2\alpha_n\xi),
$$

$$
\eta_4(\xi)=cosh(2\alpha_n\xi)\;.
$$

Sendo  $\xi = x, y, \alpha_n = h \sqrt{\sum_{a=1}^{n} / D_2^n}$  e h a largura do elemento combustível.

Os mesmos 21 coeficientes da expansão dada pela Eq. (3.3) também devem ser alculados na expansão dada pela Eq. (3.7) e são obtidos com o mesmo procedimento c apresen tado na seção 3.2.1 e os fluxos e correntes médias nos cantos do nodo são calculados da mesma forma apresentada na seção 3.2.2.

#### **3.4. étodo proposto por Rempe, Smith e Henry M**

### **3.4.1. Cálculo da distribuição homogênea de fluxo**

Neste método Rempe, Smith e Henry (Rempe et al., 1988) também usam expansões polinomiais para determinar a distribuição homogênea de fluxo rápido, da mesma forma como na Eq. (3.3) e funções hiperbólicas para representar a distribuição homogênea de fluxo térmico da seguinte forma:

$$
\phi_{2,\text{hom}}^n(x,y) = c_{00} \; \phi_{1,\text{hom}}^n(x,y) + \sum_{\substack{i,j=0 \ i=j \neq 0}}^4 c_{ij,2}^n \eta_i(x) \eta_j(y), \tag{3.8}
$$

determinar para cada grupo de energia. A fig. 3.4 mostra quem são estes coeficientes. com  $c_{i,j,g}^n = 0$ ; para  $i + j \ge 4$ , exceto  $c_{04,g}^n$ ,  $c_{22,g}^n$  e  $c_{40,g}^n$ , tanto para o grupo 1 (fluxo rápido) quanto para o grupo 2 (fluxo térmico). Isto implica em 13 coeficientes a

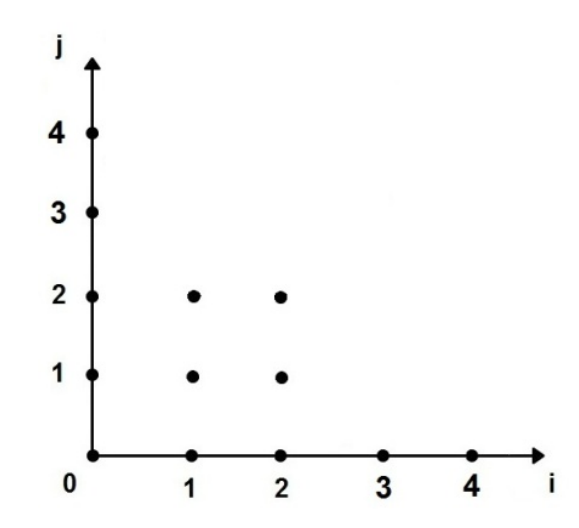

Figura 3.4 - Os coeficientes  $c_{i,j,g}^{n} \neq 0$  usados neste método.

A Fig. 3.5 mostra os dados necessários para o cálculo dos 13 coeficientes de cada expansão, usadas para representar as distribuições homogêneas de fluxos, que são o fluxo médio no nodo  $\bar{\phi}^n_g$ , os quatro fluxos médios nas faces  $\bar{\psi}^n_{gus}$ , as quatro correntes líquidas nas faces do nodo  $\bar{J}_{\text{gus}}^n$ , obtidos diretamente do cálculo nodal, e quatro fluxos médios nos cantos do nodo  $\overline{\varphi}_{\textrm{gs}\tau}^n$ .

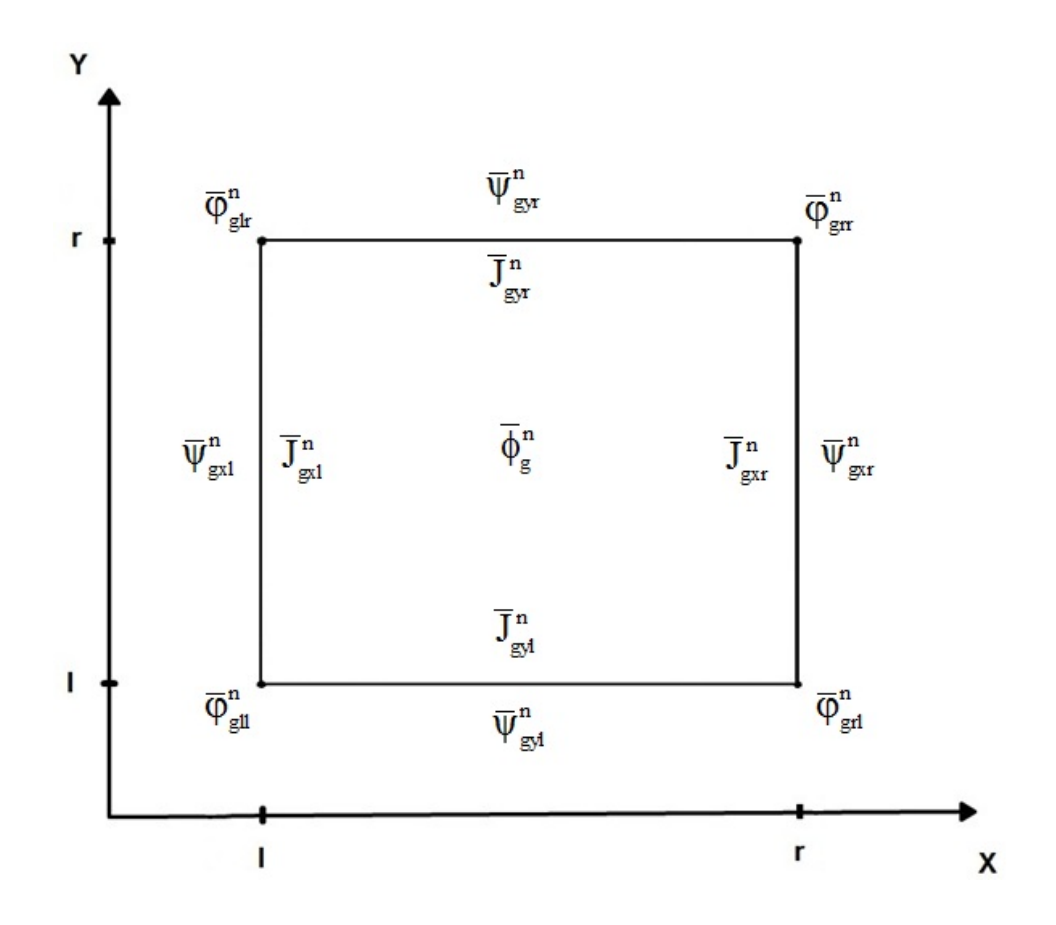

Figura - 3.5 Dados para o cálculo dos coeficientes  $c_{ij,g}^n$ .

usa fluxos médios nos cantos do nodo. Observa-se que este método, como aqueles anteriormente apresentados, também

### **3.4.2. Cálculo dos fluxos médios nos cantos**

O cálculo dos fluxos médios nos cantos do nodo leva em conta um canto de um nodo e os nodos que possui esse canto em comum, conforme mostrado na Fig. 3.6.

| $n-1$ |                                                                                   |                                                                                                 |                                                                       |                                   | n |
|-------|-----------------------------------------------------------------------------------|-------------------------------------------------------------------------------------------------|-----------------------------------------------------------------------|-----------------------------------|---|
|       | $\overline{\varphi}_g^{n-1}$                                                      | $\overline{\psi}^{\,n\,-\,1}_{\,\hbox{\scriptsize\rm g}{\rm\scriptstyle\rm xr}}$                | $\overline{\psi}_{\rm{g}xl}^n$                                        | $\overline{\phi}_{g}^{n}$         |   |
|       | $\overline{\psi}_{\rm gyl}^{\rm n-1}$                                             |                                                                                                 | $\overline{\phi}_{\rm gl}^{\rm n, het}$                               | $\overline{\psi}_{\text{gyl}}^n$  |   |
|       | $\overline{\psi}^{\hspace{0.02cm}\mathbf{m}-1}_{\hspace{0.05cm}\textnormal{gyr}}$ |                                                                                                 |                                                                       | $\overline{\psi}^{\,m}_{\,gyr}$   |   |
|       | $\overline{\phi}_{g}^{m-1}$                                                       | $\overline{\psi}^{\hspace{0.02cm}\mathbf{m}-1}_{\hspace{0.05cm}\mathbf{g}\mathbf{x}\mathbf{r}}$ | $\overline{\psi}^{\hspace{0.5pt}\text{m}}_{\hspace{0.6pt}\text{gxl}}$ | $\overline{\phi}_{\rm g}^{\rm m}$ |   |
| $m-1$ |                                                                                   |                                                                                                 |                                                                       |                                   | m |

Figura - 3.6 Dados para o cálculo dos fluxos nos cantos (Rempe).

Sendo aproximados, assumindo que as distribuições de fluxo são separáveis:

$$
\frac{\overline{\psi}_{gx}^n(x)\overline{\psi}_{gy}^n(y)}{\overline{\phi}_g^n},\tag{3.9}
$$

onde os fluxos unidimensionais  $(\overline{\psi}_{gx}^{n}(x) \in \overline{\psi}_{gy}^{n}(y))$  são os fluxos integrados transversalmente. Então, o fluxo médio no canto comum aos quatro nodos é determinado pela média das quatro estimativas de fluxos médios heterogêneos nos cantos, ou seja,

$$
\overline{\phi}_{gl}^{n,het} = \frac{1}{4} \left( f_{gl}^n \frac{\overline{\psi}_{gxl}^n \overline{\psi}_{gyl}^n}{\overline{\phi}_g^n} + f_{gr1}^{n-1} \frac{\overline{\psi}_{gxr}^{n-1} \overline{\psi}_{gyl}^{n-1}}{\overline{\phi}_g^{n-1}} + f_{gr}^{m-1} \frac{\overline{\psi}_{gxr}^{m-1} \overline{\psi}_{gyr}^{m-1}}{\overline{\phi}_g^{m-1}} + f_{glr}^m \frac{\overline{\psi}_{gxl}^m \overline{\psi}_{gyr}^m}{\overline{\phi}_g^m} \right)
$$
(3.10)

Lembrando que os valores médios dados pela Eq. (3.10) são valores heterogêneos e que para o cálculo das distribuições homogêneas de fluxos precisa-se de dados homogêneos, tem-se então

$$
\overline{\varphi}_{\rm gst}^{\rm n} = \overline{\varphi}_{\rm gst}^{\rm n, het} / f_{\rm gst}^{\rm n},\tag{3.11}
$$

onde os  $f_{\text{gs}\tau}^{n}$  (para s,  $\tau = 1, r$ ) são os fatores de descontinuidade nos cantos dos nodos, oriundos do processo de homogeneização.

#### $3.5.$ 3.5. Método proposto por Böer e Finnemann

### **3.5.1. Cálculo da distribuição homogênea de fluxo**

Para calcular as distribuições homogêneas de fluxos de nêutrons, Böer e Finnemann (Böer and Finnemann, 1992) usaram soluções analíticas da equação da difusão bidimensional resultante da integração ao longo de z no nodo.

$$
-D_1^n \nabla^2 \phi_1^n(x, y) + \Sigma_{R1}^n \phi_1^n(x, y) = \frac{1}{k_{\text{eff}}} \sum_{g=1}^2 v \Sigma_{fg}^n \phi_g^n(x, y) - L_{1z}^n(x, y)
$$
(3.12)

e

$$
-D_2^{n}\nabla^2\phi_2^{n}(x, y) + \Sigma_{a2}^{n}\phi_2^{n}(x, y) = \Sigma_{21}^{n}\phi_1^{n}(x, y) - L_{2z}^{n}(x, y),
$$
\n(3.13)

Com a e scolha das oito condições de contorno, que são os fluxos médios nas faces do nodo e quatro fluxos nos cantos do nodo, a solução para a equação resultante da integração pode ser obtida com:

$$
\begin{bmatrix} \phi_{1,\text{hom}}^n(x,y) \\ \phi_{2,\text{hom}}^n(x,y) \end{bmatrix} = R_n \begin{bmatrix} \xi_1^n(x,y) \\ \xi_2^n(x,y) \end{bmatrix},
$$
\n(3.14)

onde :

$$
\mathbf{R}_{n} \equiv \begin{bmatrix} \alpha_{1}^{n} & \alpha_{2}^{n} \\ 1 & 1 \end{bmatrix},\tag{3.15}
$$

com  $\alpha_k^n = (\hat{\Sigma}_{R2}^n + D_2^n (\lambda_k^n)^2) / \Sigma_{21}^n$  e as funções  $\xi_k^n(x, y)$  assim definidas:

$$
\xi_{k}^{n}(x,y) = a_{1k}^{n} \operatorname{sn}(\beta_{k}^{n}x) + a_{2k}^{n} \operatorname{cn}(\beta_{k}^{n}x) + a_{3k}^{n} \operatorname{sn}(\beta_{k}^{n}y) + a_{4k}^{n} \operatorname{cn}(\beta_{k}^{n}y) ++ a_{5k}^{n} \operatorname{sn}\left(\frac{\sqrt{2}}{2}\beta_{k}^{n}x\right) \operatorname{cn}\left(\frac{\sqrt{2}}{2}\beta_{k}^{n}y\right) + a_{6k}^{n} \operatorname{sn}\left(\frac{\sqrt{2}}{2}\beta_{k}^{n}x\right) \operatorname{sn}\left(\frac{\sqrt{2}}{2}\beta_{k}^{n}y\right) ++ a_{7k}^{n} \operatorname{cn}\left(\frac{\sqrt{2}}{2}\beta_{k}^{n}x\right) \operatorname{cn}\left(\frac{\sqrt{2}}{2}\beta_{k}^{n}y\right) + a_{8k}^{n} \operatorname{cn}\left(\frac{\sqrt{2}}{2}\beta_{k}^{n}x\right) \operatorname{cn}\left(\frac{\sqrt{2}}{2}\beta_{k}^{n}y\right)
$$
(3.16)

com  $\beta_k^n \equiv \sqrt{\lambda_k^n}$ ,

$$
sn(\beta_k^n x) = \begin{cases} sen(\beta_k^n x) & se & (B_k^n)^2 > 0 \\ senh(\beta_k^n x) & se & (B_k^n)^2 < 0 \end{cases}
$$

e

(3.17)

$$
cn(\beta_k^n x) \equiv \begin{cases} cos(\beta_k^n x) & se & (B_k^n)^2 > 0 \\ cosh(\beta_k^n x) & se & (B_k^n)^2 < 0 \end{cases}
$$

### **3.5.2. Cálculo dos fluxos médios nos cantos**

Neste método os fluxos médios nos cantos do nodo são calculados usando técnicas de diferenças finitas. Sendo que para o canto inferior esquerdo do nodo n, que é comum aos nodos n, n-1, m e m-1 mostrados na Fig. 3.7, este fluxos são dadas por:

$$
\overline{\phi}_{gl}^{n,het} = ((D_g^m + D_g^n)\overline{\psi}_{gyl}^{n,het} + (D_g^n + D_g^{n-1})\overline{\psi}_{gxr}^{n-1,het} + (D_g^{n-1} + D_g^{m-1})\overline{\psi}_{gyr}^{m-1,het} + (D_g^{m-1} + D_g^m)\overline{\psi}_{gxl}^{m,het} --(D_g^n\overline{\phi}_g^n + D_g^{n-1}\overline{\phi}_g^{n-1} + D_g^{m-1}\overline{\phi}_g^{m-1} + D_g^m\overline{\phi}_g^m)) / (D_g^n + D_g^{n-1} + D_g^{m-1} + D_g^m),
$$
\n(3.18)

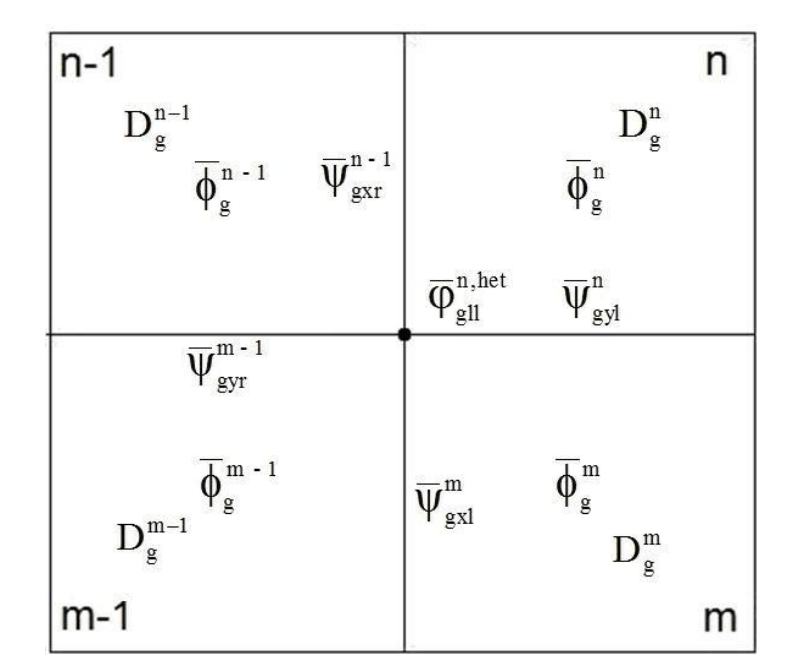

Figura - 3.7 Dados para o cálculo dos fluxos nos cantos (Böer).

onde  $\overline{\psi}_{\rm gus}^{\rm n, het}$  são os fluxos médios nas faces dos nodos e dados por

$$
\overline{\psi}_{\text{gus}}^{\text{n,het}} = 2\left(\overline{J}_{\text{gus}}^{+n} + \overline{J}_{\text{gus}}^{-n}\right) \tag{3.19}
$$

#### **3.6. Método proposto por Joo, Downar e Ebert**

#### **3.6.1. Cálculo da distribuição homogênea de fluxo**

Neste método Joo, Downar e Ebert (Han G. Joo et al., 1999) também resolvem analiticamente a equação da difusão bidimensional resultante da integração ao longo de z no nodo, conforme fizeram Böer e Finnemann. As diferenças entre os dois métodos residem primeiro no fato que Böer e Finnemann usam os fluxos médios nas faces do nodo como condições de contorno, enquanto que Joo, Downar e Ebert usam as correntes líquidas nas faces do nodo. E, segundo, que os fluxos médios nos cantos dos nodos são obtidos por um método que eles chamaram de CPB (Corner Point Balance).

#### **3.6.2. Cálculo dos fluxos médios nos cantos**

Para calcular os fluxos médios nos cantos do nodo, Joo, Downar e Ebert usaram o Método CPB (Han G. Joo et al., 1999). Este método envolve os fluxos nos cantos dos quatro nodos que possuem um canto em comum e as correntes líquidas médias nas faces destes nodos, conforme mostrado na figura 3.8.

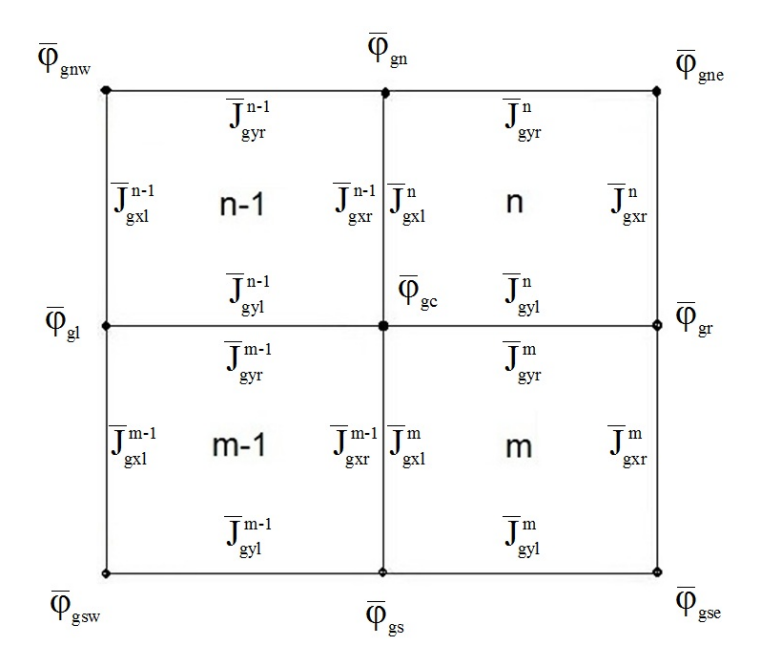

Figura - 3.8 Dados para o cálculo dos fluxos nos cantos (Joo).

Para esse cálculo foi imposta uma restrição física de que não haja nenhuma acumulação de nêutrons dentro de um volume infinitesimal, sendo essa condição válida em cada canto. Desta maneira utilizando as Eq. (3.14), (3.15), (3.16) e (3.17) surge uma equação para o canto central  $(\overline{\varphi}_{gc})$  obtida contabilizando as contribuições de todos os quatro nodos  $(\overline{\varphi}_{\text{gnv}}, \overline{\varphi}_{\text{gn}}, \overline{\varphi}_{\text{gne}}, \overline{\varphi}_{\text{gr}}, \overline{\varphi}_{\text{gse}}, \overline{\varphi}_{\text{gsv}})$   $e \overline{\varphi}_{gl}$ ).

O conjunto dessas equações para todos os cantos é um sistema de equações lineares e algébricas, que ao contabilizar todos os nodos de um plano, é bloco com nove diagonais e, sendo assim, pode ser resolvido usando o método iterativo de Gauss-Seidel convencional.
### **Capítulo 4**

#### **Método Proposto**

#### **4.1. Metodologia**

O método analítico de reconstrução pino a pino, que foi desenvolvido nesta dissertação de mestrado, usa soluções analíticas para representar e gerar a distribuição homogênea de fluxo de nêutrons em ambos os grupos de energia. Essas soluções analíticas, que satisfazem um dado conjunto de condições de contorno, conduzem a uma aior precisão se comparado aos métodos polinomiais. As condições de contorno m ecessárias ao cálculo da distribuição homogênea de fluxo são as quatro correntes n líquidas nas superfícies do nodo (ou os quatro fluxos médios nas superfícies do nodo) e quatro fluxos nos cantos do nodo. A fim de determinar tais fluxos nos cantos do nodo foi utilizada a idéia apresentada na seção 3.4.2.

A seguir, mostramos a solução analítica da equação da difusão bidimensional, a determinação dos fluxos nos cantos do nodo, a determinação dos coeficientes da expansão e o cálculo da distribuição de densidade de potência para o método apresentado.

#### **.2. Solução analítica da equação da difusão bidimensional 4**

A distribuição homogênea de fluxo bidimensional (2D) é determinada resolvendo-se analiticamente a equação da difusão a dois grupos de energia, para o nodo homogêneo. A equação da difusão em questão é encontrada integrando a equação da difusão ao longo da direção axial do nodo, de cada camada em que o EC é dividido. E desta forma, uma distribuição tridimensiona l (3D) de potência de pino pode ser obtida.

O resultado da integração da equação da difusão 3D, para os dois grupos de energia resulta em:

$$
-D_1^n \nabla^2 \phi_1^n(x, y) + \Sigma_{R1}^n \phi_1^n(x, y) = \frac{1}{k_{\text{eff}}} \sum_{g=1}^2 v \Sigma_{fg}^n \phi_g^n(x, y) - L_{1z}^n(x, y)
$$
(4.1)

e

$$
-D_2^n \nabla^2 \phi_2^n(x, y) + \Sigma_{a2}^n \phi_2^n(x, y) = \Sigma_{21}^n \phi_1^n(x, y) - L_{2z}^n(x, y), \tag{4.2}
$$

onde  $D_g^n$ ,  $\Sigma_{ag}^n$ ,  $v\Sigma_{fg}^n$  e  $\Sigma_{21}^n$ , são os parâmetros nucleares médios que caracterizam o nodo n,

$$
L_{gz}^{n}(x, y) = \frac{1}{a_z^{n}} (J_{gz}^{n}(x, y) - J_{gzl}^{n}(x, y))
$$
\n(4.2)

 $J_{gal}^{n}(x, y)$  são os perfis de corrente nas partes superior e inferior do nodo. O termo de fuga  $L_{gz}^{n}(x, y)$  é aproximado da seguinte forma: é o termo de fuga transversal, com  $a_z^n$  sendo a altura do nodo n enquanto que  $J_{gx}^n(x, y)$  e

$$
L_{gz}^{n}(x, y) = D_{g}^{n} (B_{gz}^{n})^{2} \phi_{g}^{n}(x, y),
$$
\n(4.4)

com o buckling  $B_{gz}^{n}$  sendo assim determinado:

$$
\left(\mathbf{B}_{\text{gz}}^{\text{n}}\right)^{2} = \frac{\overline{\mathbf{J}}_{\text{gz}n}^{\text{n}} - \overline{\mathbf{J}}_{\text{gz}l}^{\text{n}}}{a_{z}^{\text{n}} \mathbf{D}_{g}^{\text{n}} \overline{\boldsymbol{\phi}}_{g}^{\text{n}}}.
$$
\n(4.5)

O fator de multiplicação efetivo ( $k_{eff}$ ) e os valores médios  $\bar{J}_{g\alpha}^n$ ,  $\bar{J}_{g\alpha}^n$  e  $\bar{\phi}_g^n$  são obtidos dos cálculos nodais de malha grossa. Agora, usando as definições:

$$
D_n \equiv \begin{bmatrix} D_1^n & 0 \\ 0 & D_2^n \end{bmatrix},\tag{4.6}
$$

$$
\Sigma_{n} = \begin{bmatrix} \Sigma_{R1}^{n} + D_{1}^{n} (B_{1z}^{n})^{2} & 0 \\ -\Sigma_{21}^{n} & \Sigma_{R2}^{n} + D_{2}^{n} (B_{2z}^{n})^{2} \end{bmatrix},
$$
(4.7)

$$
F_n = \begin{bmatrix} v\Sigma_{f1}^n & v\Sigma_{f2}^n \\ 0 & 0 \end{bmatrix}
$$
 (4.8)

e

$$
\underline{\phi}^n(x, y) \equiv \begin{bmatrix} \phi_1^n(x, y) \\ \phi_2^n(x, y) \end{bmatrix},\tag{4.9}
$$

as equações (4.1) e (4.2) podem ser escritas na seguinte forma matricial:

$$
\nabla^2 \underline{\phi}^n(x, y) - \{D_n^{-1}[\Sigma_n - \frac{1}{k_{\text{eff}}}] \}\underline{\phi}^n(x, y) = \underline{0} \,. \tag{4.10}
$$

de contorno no nodo. E, como já citado anteriormente, as condições de contorno A Eq. (4.10) pode ser resolvida analiticamente uma vez conhecidas as condições escolhidas são os quatro fluxos médios nas superfícies do nodo ou as quatro correntes líquidas médias na superfície e os quatro fluxos nos cantos do nodo. As correntes médias e os fl uxos médios na superfície são tomados diretamente da solução nodal. E, como conseqüência desta escolha, o fluxo médio no nodo, que pode ser obtido da solução das Eq. (4.1) e (4.2), satisfaz automaticamente a equação de balanço nodal usada no método nodal de malha grossa, segundo Joo (Han G. Joo et al., 199)

Então, com a escolha das oito condições de contorno, a solução analítica da Eq. (4.10) pode ser determinada da seguinte forma:

$$
\underline{\phi}^{n}(x, y) = R_{n} \begin{bmatrix} \xi_{1}^{n}(x, y) \\ \xi_{2}^{n}(x, y) \end{bmatrix},
$$
\n(4.11)

onde $R_n$ é uma matriz de transformação de similaridade que diagonaliza a matriz

$$
D_n^{-1}[\Sigma_n - \frac{1}{k_{\text{eff}}} F_n],
$$
\n(4.12)

de tal forma que os modos  $\xi_1^n(x, y)$  e  $\xi_2^n(x, y)$  sejam soluções de  $1^{(A, y)} \circ 52$ n

$$
\nabla^2 \xi_i^n(x, y) = \lambda_i^n \xi_i^n(x, y) \quad ; \text{ para } i = 1, 2 \,, \tag{4.13}
$$

sendo

$$
\lambda_1^n = \frac{-b + \sqrt{b^2 - 4ac}}{2a} \quad e \quad \lambda_2^n = \frac{-b - \sqrt{b^2 - 4ac}}{2a} \tag{4.14}
$$

onde:

$$
a = D_1^n D_2^n \tag{4.15}
$$

$$
b = (\Sigma_{R1}^{n} + D_{1}^{n} (B_{1z}^{n})^{2} - \frac{1}{k_{eff}} \nu \Sigma_{f1}^{n}) D_{2}^{n} + (\Sigma_{R2}^{n} + D_{2}^{n} (B_{2z}^{n})^{2}) D_{1}^{n}
$$
(4.16)

$$
c \equiv \left(\Sigma_{R1}^{n} + D_{1}^{n} (B_{1z}^{n})^{2} - \frac{1}{k_{\text{eff}}} \nu \Sigma_{f1}^{n}\right) \left(\Sigma_{R2}^{n} + D_{2}^{n} (B_{2z}^{n})^{2}\right) - \frac{1}{k_{\text{eff}}} \nu \Sigma_{f2}^{n} \Sigma_{21}^{n}.
$$
 (4.17)

Enquanto qu e a matriz de transformação de similaridade é dada por

$$
\mathbf{R}_{n} = \begin{bmatrix} \alpha_{1}^{n} & \alpha_{2}^{n} \\ 1 & 1 \end{bmatrix},\tag{4.18}
$$

com

$$
\alpha_i^n = \left(\sum_{a=2}^n + \left((B_{2z}^n)^2 + \lambda_i^n\right)D_2^n\right) / \sum_{21}^n ; para i = 1, 2. \tag{4.19}
$$

Com isso, a solução geral da Eq. (4.13) é da seguinte forma:

$$
\xi_{i}^{n}(x,y) = c_{1i}^{n} \text{sn}(\beta_{i}^{n} x) + c_{2i}^{n} \text{cn}(\beta_{i}^{n} x) + c_{3i}^{n} \text{sn}(\beta_{i}^{n} y) + c_{4i}^{n} \text{cn}(\beta_{i}^{n} y) + c_{5i}^{n} \text{sn}(\frac{\beta_{i}^{n}}{\sqrt{2}} x) \text{cn}(\frac{\beta_{i}^{n}}{\sqrt{2}} y) + c_{6i}^{n} \text{sn}(\frac{\beta_{i}^{n}}{\sqrt{2}} x) \text{sn}(\frac{\beta_{i}^{n}}{\sqrt{2}} y) + c_{7i}^{n} \text{cn}(\frac{\beta_{i}^{n}}{\sqrt{2}} y) + c_{8i}^{n} \text{cn}(\frac{\beta_{i}^{n}}{\sqrt{2}} x) \text{cn}(\frac{\beta_{i}^{n}}{\sqrt{2}} y) \tag{4.20}
$$

com  $\beta_i^n = \sqrt{\lambda_i^n}$  enquanto que sn e cn representam funções determinadas de acordo com o sinal do  $\lambda_i^n$ , ou seja,

$$
sn(\beta_i^n u) = \begin{cases} sen(\beta_i^n u) & \text{se} \quad \lambda_i^n > 0 \\ \text{senh}(\beta_i^n u) & \text{se} \quad \lambda_i^n < 0 \end{cases} \tag{4.21}
$$

e

$$
cn(\beta_i^n u) = \begin{cases} cos(\beta_i^n u) & \text{se} \quad \lambda_i^n > 0 \\ cosh(\beta_i^n u) & \text{se} \quad \lambda_i^n < 0. \end{cases} \tag{4.22}
$$

Impondo, então, as oito condições de contorno, podem-se calcular os oito oeficientes da Eq. (4.20) e com isso, determinar, através da Eq. (4.11), a solução c analítica das equações (4.1) e (4.2). Esta solução, como já foi dito, representa a distribuição homogênea de fluxo de nêutrons.

#### **4.3. Determinação dos fluxos nos cantos do nodo**

Os fluxos nos quatro cantos do nodo fazem parte do conjunto de condições de contorno necessárias na obtenção da solução analítica das Eqs. (4.1) e (4.2). Estes fluxos são obtidos conforme o método apresentado na seção 3.4.2. A seguir são mostradas as formas como estes fluxos serão calculados, apresentando-se as expr essões para o fluxo no canto inferior esquerdo do nodo n, mostrado na Fig. 4.1:

$$
\overline{\phi}_{gl}^{n,het} = \frac{1}{4} \left( f_{gl}^n \frac{\overline{\psi}_{gxl}^n \overline{\psi}_{gyl}^n}{\overline{\phi}_g^n} + f_{gr1}^{n-1} \frac{\overline{\psi}_{gxr}^{n-1} \overline{\psi}_{gyl}^{n-1}}{\overline{\phi}_g^{n-1}} + f_{gr}^{m-1} \frac{\overline{\psi}_{gxr}^{m-1} \overline{\psi}_{gyr}^{m-1}}{\overline{\phi}_g^{m-1}} + f_{glr}^m \frac{\overline{\psi}_{gxl}^m \overline{\psi}_{gyr}^m}{\overline{\phi}_g^m} \right)
$$
(4.23)

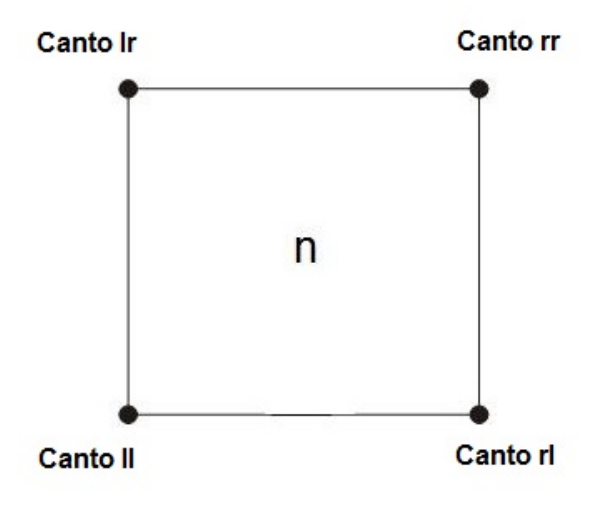

Figura 4.1 - Definição dos cantos do nodo n.

onde  $\overline{\psi}_{\text{gas}}^n$  são os fluxos médios nas superfícies do nodo e  $f_{\text{gas}}^n$  são os fatores de descontinuidade nos cantos do nodo, para  $u = x, y$  e  $s = 1, r$ . Enquanto que m, n-1 e m-1 são os nodos que compartilham com o nodo n seu canto inferior esquerdo, como mostrado na Fig. 4.2.

| $n - 1$ | n |
|---------|---|
| $m - 1$ | m |

Figura 4.2 - Canto comum aos nodos n, n-1, m-1 e m.

#### **4.4.** Determinação dos Coeficientes de  $\xi_i^{n}(x, y)$

Uma vez conhecidos os quatro fluxos nos cantos do nodo, de acordo com a Eq. (4.23), é possível encontrar os oito coeficientes da Eq. (4.20). Os dados para tal podem ser as quatro correntes líquidas médias nas superfícies do nodo ou quatro fluxos médios nas superfícies do nodo e os quatro fluxos nos cantos deste mesmo nodo, lembrando que serão mostradas a seguir as duas formas, mas que a escolhida para os cálculos desta dissertação usa as correntes líquidas nas superfícies do nodo, pois elas garantem que a distribuição de fluxo bidimensional resultante seja consistente com a solução nodal. Sendo assim, tendo-se em mente a Eq. (4.11) e o fato que

$$
\overline{\psi}_{gu}^{n}(u) \equiv \frac{1}{a_v^{n}} \int_{0}^{a_v^{n}} \phi_g^{n}(u, v) dv , \qquad (4.24)
$$

$$
\overline{J}_{\text{gus}}^{\text{n}} \equiv -D_{\text{g}}^{\text{n}} \frac{d}{du} \overline{\psi}_{\text{gu}}^{\text{n}}(u) \bigg|_{u=u_{\text{s}}^{\text{n}}} \tag{4.25}
$$

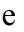

 $\overline{\psi}_{gas}^{n} \equiv \overline{\psi}_{gu}^{n}(u_{s}^{n})$ ; para  $u = x, y \text{ e } s = l, r$ , com  $u_{l}^{n} = 0$  e  $u_{r}^{n} = a_{u}^{n}$ , tem-se para os fluxos médios nas faces dos nodos que:

$$
\begin{bmatrix} \overline{\xi}_{1u}^{n}(u_s^n) \\ \overline{\xi}_{2u}^{n}(u_s^n) \end{bmatrix} = -R_n^{-1} \begin{bmatrix} \overline{\psi}_{1us}^{n} \\ \overline{\psi}_{2us}^{n} \end{bmatrix}
$$
\n(4.26)

ou, usando as correntes líquidas como condições de contorno,

$$
\begin{bmatrix}\n\frac{\mathrm{d}}{\mathrm{d}u} \overline{\xi}_{1u}^{n}(u)\Big|_{u=u_{s}^{n}} \\
\frac{\mathrm{d}}{\mathrm{d}u} \overline{\xi}_{2u}^{n}(u)\Big|_{u=u_{s}^{n}}\n\end{bmatrix} = -R_{n}^{-1}D_{n}^{-1} \begin{bmatrix}\n\overline{J}_{1us}^{n} \\
\overline{J}_{2us}^{n}\n\end{bmatrix}
$$
\n(4.27)

com

$$
\overline{\xi}_{\text{iu}}^{n}(u) \equiv \frac{1}{a_{\text{v}}^{n}} \int_{0}^{a_{\text{v}}^{n}} \xi_{\text{i}}^{n}(u, v) dv.
$$
\n(4.28)

Enquanto que para os fluxos nos cantos do nodo, tem-se que

$$
\begin{bmatrix} \xi_1^n(\mathbf{x}_s^n, \mathbf{y}_\tau^n) \\ \xi_2^n(\mathbf{x}_s^n, \mathbf{y}_\tau^n) \end{bmatrix} = \mathbf{R}_n^{-1} \begin{bmatrix} -n \\ \overline{\varphi}_{1s\tau} \\ -n \\ \overline{\varphi}_{2s\tau} \end{bmatrix},\tag{4.29}
$$

com  $s e \tau = 1, r$ .

Agora usando a Eq. (4.11), nas equações (4.26, 4.27 e 4.29), segue que

$$
\begin{bmatrix}\n\frac{d}{du}\overline{\xi}_{1u}^{n}(u)\Big|_{u=u_{s}^{n}}\n\\
\frac{d}{du}\overline{\xi}_{2u}^{n}(u)\Big|_{u=u_{s}^{n}}\n\end{bmatrix} = \frac{1}{\alpha_{1}-\alpha_{2}} \begin{bmatrix}\n\alpha_{2}^{n}\frac{\overline{J}_{2us}^{n}}{D_{2}^{n}} - \frac{\overline{J}_{1us}^{n}}{D_{1}^{n}} \\
\frac{\overline{J}_{1us}^{n}}{D_{1}^{n}} - \alpha_{1}^{n}\frac{\overline{J}_{2us}^{n}}{D_{2}^{n}}\n\end{bmatrix}
$$
\n(4.30)

$$
\begin{bmatrix} \overline{\xi}_{1us}^{n} \\ \overline{\xi}_{2us}^{n} \end{bmatrix} = \frac{1}{\alpha_1 - \alpha_2} \begin{bmatrix} (\overline{\psi}_{1us}^{n} - \alpha_2^{n} \overline{\psi}_{2us}^{n}) \\ (\alpha_1^{n} \overline{\psi}_{2us}^{n} - \overline{\psi}_{1us}^{n}) \end{bmatrix}
$$
(4.31)

e

$$
\begin{bmatrix} \overline{\xi}_{1s\tau}^{n} \\ \overline{\xi}_{2s\tau}^{n} \end{bmatrix} = \frac{1}{\alpha_{1} - \alpha_{2}} \begin{bmatrix} \left( \overline{\varphi}_{1s\tau}^{n} - \alpha_{2}^{n} \overline{\varphi}_{2s\tau}^{n} \right) \\ \left( \alpha_{1}^{n} \overline{\varphi}_{2s\tau}^{n} - \overline{\varphi}_{1s\tau}^{n} \right) \end{bmatrix}
$$
(4.32)

onde:

$$
\overline{\xi}_{\text{ius}}^n \equiv \overline{\xi}_{\text{iu}}^n(u_s^n) \tag{4.33}
$$

e

$$
\overline{\xi}_{\text{ist}}^n \equiv \overline{\xi}_i^n(x_s^n, y_\tau^n) \tag{4.34}
$$

com  $u = x,y$ ;  $s = 1, r$  e  $s, \tau = 1, r$ .

Então, usando a Eq. (4.20) nas Eqs. (4.30) ou (4.31) e (4.32) pode-se determinar os coeficientes da Eq. (4.20). A fim de f acilitar os cálculos, foram definidos com a omissão do índice i:

$$
\theta = \frac{\beta_g^n a}{2}; S = sn(\theta); C = cn(\theta); \hat{S} = sn\left(\frac{\theta}{\sqrt{2}}\right); \hat{C} = cn\left(\frac{\theta}{\sqrt{2}}\right)
$$
(4.35)

E fazendo uso de tais definições e das correntes líquidas como condições de contorno têm:

$$
C_1^n = \frac{\xi_1 - \theta \Gamma_1}{S - \theta C}; \ C_2^n = \frac{\theta \Gamma_2 - \hat{S}^2 C_8^n}{\theta S}; \ C_3^n = \frac{\xi_3 - \theta \Gamma_3}{S - \theta C}; \ C_4^n = \frac{\theta \Gamma_4 - \hat{S}^2 C_8^n}{\theta S};
$$
  
\n
$$
C_5^n = \frac{\xi_1 - SC_1^n}{\hat{S}C}; \ C_6^n = \frac{\xi_2}{\hat{S}^2}; \ C_7^n = \frac{\xi_3 - SC_3^n}{\hat{S}C} \ e \ C_8^n = \frac{\theta S \xi_4 - \theta C (\Gamma_2 + \Gamma_4)}{\theta S \hat{C}^2 - 2C \hat{S}^2}.
$$
\n(4.36)

onde:

$$
\begin{bmatrix} \xi_1 \\ \xi_2 \\ \xi_3 \\ \xi_4 \end{bmatrix} = \frac{1}{4} \begin{bmatrix} \overline{\xi}_{rr} - \overline{\xi}_{lr} - \overline{\xi}_{nl} + \overline{\xi}_{nl} \\ \overline{\xi}_{rr} - \overline{\xi}_{lr} + \overline{\xi}_{ll} - \overline{\xi}_{nl} \\ \overline{\xi}_{rr} + \overline{\xi}_{lr} - \overline{\xi}_{nl} - \overline{\xi}_{nl} \end{bmatrix}; \quad \begin{bmatrix} \Gamma_1 \\ \Gamma_2 \\ \Gamma_3 \\ \Gamma_4 \end{bmatrix} = \frac{1}{2\beta} \begin{bmatrix} \overline{\xi}_{rr} + \overline{\xi}_{yl} \\ \overline{\xi}_{sr} + \overline{\xi}_{yl} \\ \overline{\xi}_{r} + \overline{\xi}_{jl} + \overline{\xi}_{lr} + \overline{\xi}_{nl} + \overline{\xi}_{nl} \end{bmatrix}
$$
(4.37)

com

 $\Omega = -1$  para cn = cos e  $\Omega = +1$  para cn = cosh.

Mas fazendo uso dos fluxos médios nas faces do nodo como condições de contorno têm:

$$
C_1^n = \frac{\theta \hat{C} \Gamma_2 - \sqrt{2} \hat{S} \xi_1}{S(\theta \hat{C} - \sqrt{2} \hat{S})}; \ C_2^n = \frac{\theta (\xi_4 - \Gamma_3) - (\theta \hat{S} - \sqrt{2} \hat{S}) \hat{C} C_8^n}{\theta C - S};
$$
  
\n
$$
C_3^n = \frac{\theta \hat{C} \Gamma_4 - \sqrt{2} \hat{S} \xi_3}{S(\theta \hat{C} - \sqrt{2} \hat{S})}; \ C_4^n = \frac{\theta (\xi_4 - \Gamma_1) - (\theta \hat{C} - \sqrt{2} \hat{S}) \hat{C} C_8^n}{\theta C - S};
$$
  
\n
$$
C_5^n = \frac{\xi_1 - SC_1^n}{\hat{S} \hat{C}}; \ C_6^n = \frac{\xi_2}{\hat{S}^2};
$$
  
\n
$$
C_7^n = \frac{\xi_3 - SC_3^n}{\hat{S} \hat{C}} \qquad e \ C_8^n = \frac{(\theta C + S) \xi_4 - \theta C (\Gamma_1 + \Gamma_3)}{(\theta \hat{C} - \sqrt{2} \hat{S}) \hat{C} \hat{C} + (\hat{S} \hat{C} - \sqrt{2} \hat{S} \hat{C}) \hat{C}}.
$$
  
\n(4.38)

onde:

$$
\begin{bmatrix} \xi_{1} \\ \xi_{2} \\ \xi_{3} \\ \xi_{4} \end{bmatrix} = \frac{1}{4} \begin{bmatrix} \overline{\xi}_{\pi} - \overline{\xi}_{\mu} - \overline{\xi}_{\mu} + \overline{\xi}_{1} \\ \overline{\xi}_{\pi} - \overline{\xi}_{\mu} + \overline{\xi}_{\mu} - \overline{\xi}_{\mu} \\ \overline{\xi}_{\pi} - \overline{\xi}_{\mu} + \overline{\xi}_{\mu} - \overline{\xi}_{\mu} \\ \overline{\xi}_{\pi} + \overline{\xi}_{\mu} - \overline{\xi}_{\mu} - \overline{\xi}_{\mu} \end{bmatrix}; \quad \begin{bmatrix} \Gamma_{1} \\ \Gamma_{2} \\ \Gamma_{3} \\ \Gamma_{4} \end{bmatrix} = \frac{2}{\theta} \begin{bmatrix} \overline{\xi}_{x} + \overline{\xi}_{x} \\ \overline{\xi}_{x} - \overline{\xi}_{x} \\ \overline{\xi}_{x} + \overline{\xi}_{\mu} \end{bmatrix}
$$
(4.39)

#### **4.5. álculo da distribuição de densidade de potência C**

O cálculo da distribuição de densidade de potência segue o método descrito na seção 3.1 e o método analítico de reconstrução pino a pino da distribuição de densidade de potência, que foi desenvolvido nesta dissertação de mestrado, segue o seguinte procedimento:

- a. Execução dos cálculos nodais para obter  $k_{\text{eff}}$ ,  $\phi_{g}^{n}$ ,  $\overline{J}_{gus}^{n}$  e  $\overline{\psi}_{gus}^{n}$ ;
- b. Cálculo dos fluxos nos cantos do nodo  $\overline{\varphi}_{gs\tau}^{n}$ ;
- c. Cálculo dos coeficientes de  $\xi_i^n(x, y)$ ;
- d. Determinação da distribuição homogênea de fluxo  $\phi_g^n(x, y)$ ;
- e. Cálculo da distribuição homogênea de densidade de potência  $p_{\text{hom}}^n(x, y)$
- f. Cálculo da distribuição heterogênea de densidade de potência  $p_{het}^{n}(x, y)$

## **Capítulo 5**

### **Apresentação do benchmark**

#### **5.1. Benchmark EPRI-9**

Neste capítulo é apresentado o benchmark EPRI-9 que é um pequeno reator PWR, com geometria de um quarto de núcleo, condição de fluxo nulo no contorno (como mostrado na Fig. 5.1), oito elementos combustíveis rodeados por um baffle de 2,8 cm de espessura e refletor de água, sem barras de controle inseridas e dois tipos de elementos combustíveis diferentes.

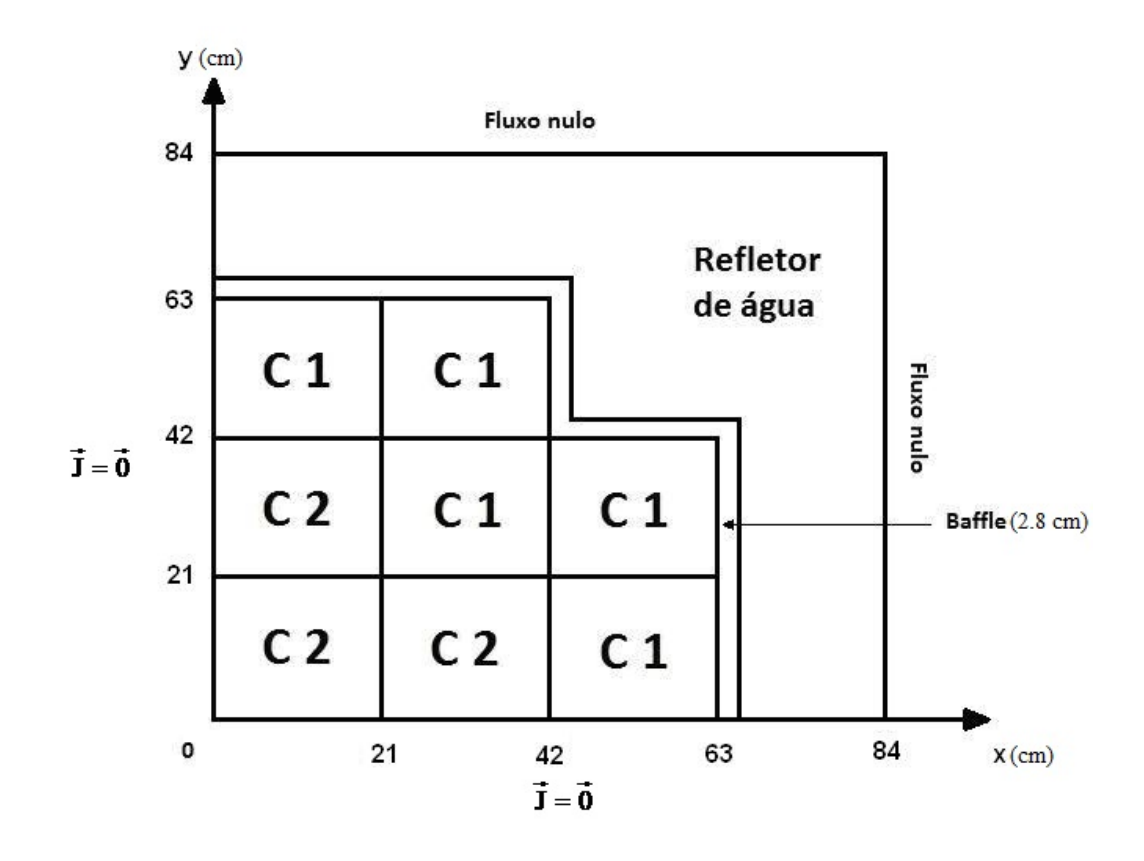

Figura 5.1 – Configuração para simetria de um quarto do benchmark EPRI-9.

Os elementos combustíveis neste problema têm 15x15 células de combustíveis de 1,4 x 1,4 cm<sup>2</sup> cada. A Fig. 5.2 apresenta essas células, com a forma detalhada de cada elemento combustível presente na Fig. 5.1.

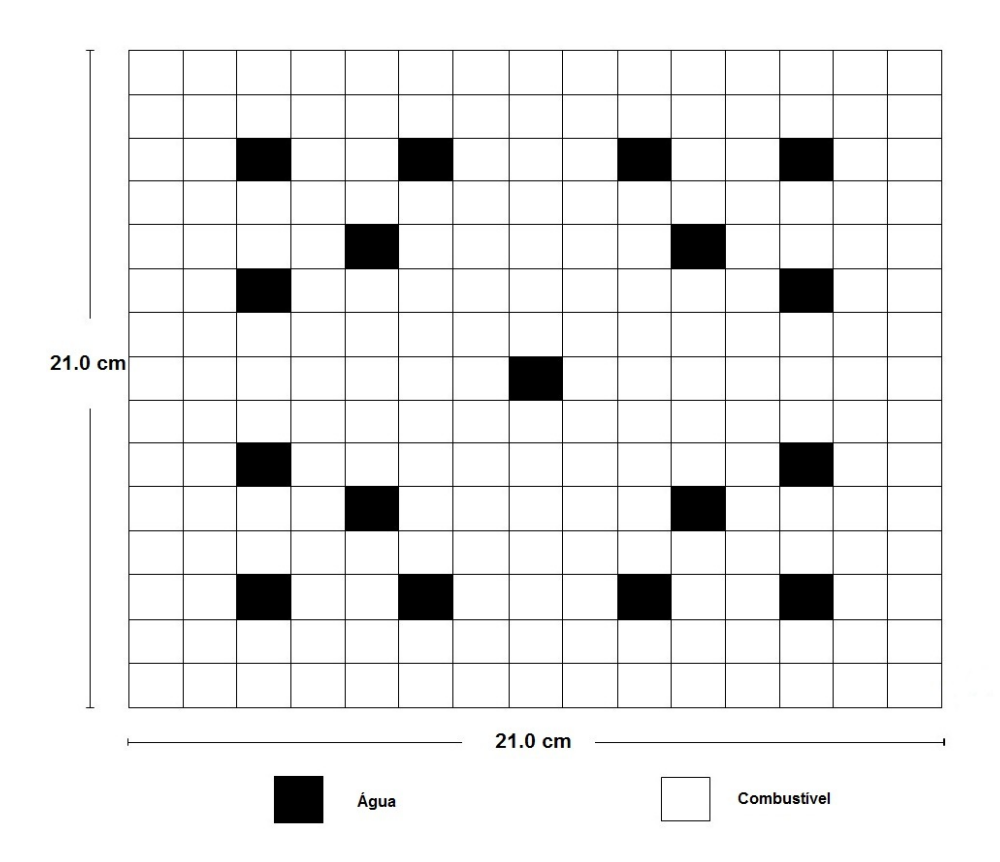

Figura 5.2 - A geometria heterogênea dos elementos combustíveis.

Dois tipos de elementos combustíveis (C1 e C2) são apresentados na Fig. 5.1, contendo diferentes enriquecimentos, ou seja, o elemento C1 contém células de enriquecimento do tipo 1 e o elemento C2 contêm células de enriquecimento do tipo 2.

A altura do núcleo ativo é de 120,0 cm, refletor superior e inferior também de água com 20,0 cm cada, totalizando 160,0 cm. O reator foi dividido em 160 planos de 1,0 cm cada, a Fig. 5.3 mostra essas divisões no sentido axial do reator e a tabela 5.1 apresen ta os dados nucleares para os diferentes tipos de células que compõem os elementos combustíveis.

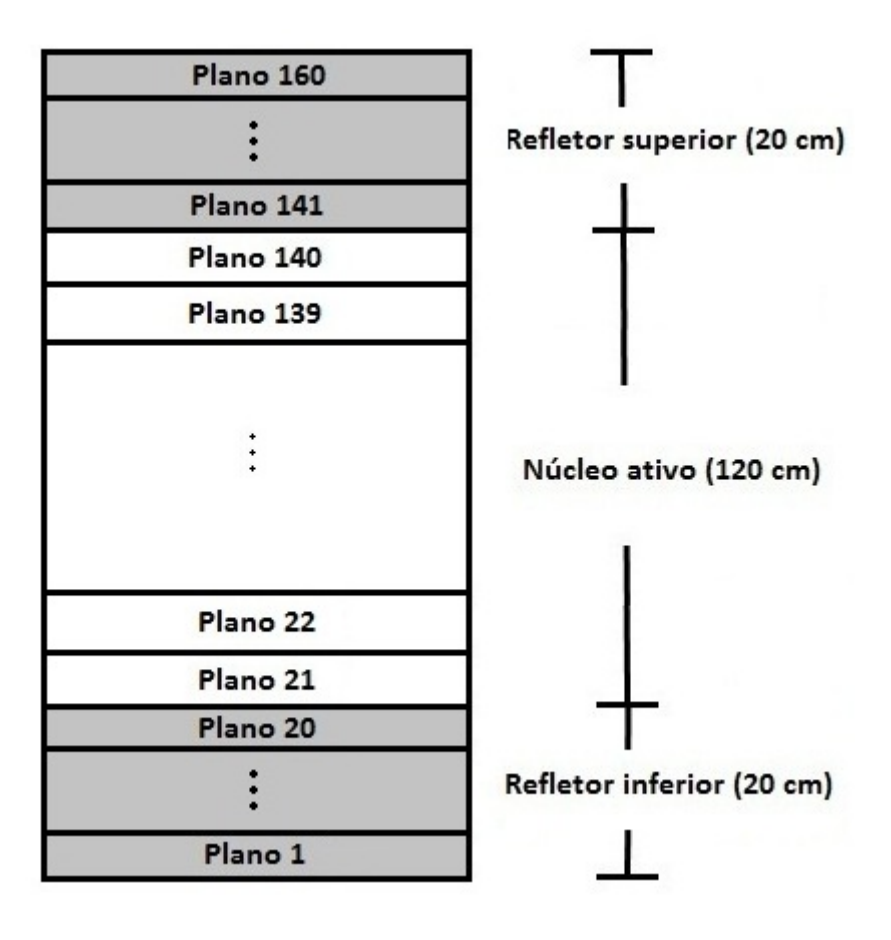

Figura 5.3 – Representação no sentido axial do reator EPRI-9.

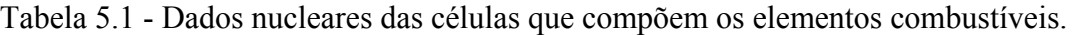

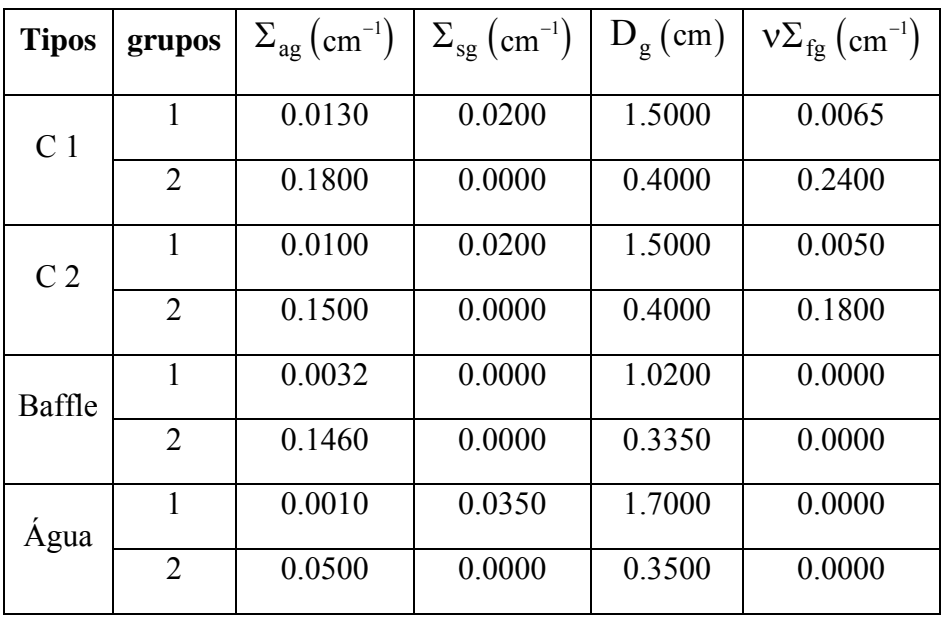

Os resultados de referência, para este benchmark, foram obtidos com um programa de diferenças finitas, usando os dados nucleares da tabela 5.1, com simetria de um oitavo de núcleo. Cada célula combustível foi dividida em 5x5 malhas de dimensão de 0,28 cm cada enquanto que axialmente o núcleo foi dividido em 160 planos de 1,0 cm de espessura, totalizando 7224000 malhas. A distribuição heterogênea de fluxo pino a pino em cada elemento combustível foi calculada, com o núcleo ativo dividido em 120 planos e replicada para simetria de um quarto. Os critérios de convergência usados no fator de multiplicação efetivo e no fluxo neutrônico foram, respectivamente, de  $10^{-7}$  e  $10^{-6}$  e o tempo computacional e o número de iterações foram 32216 segundos e 15492, respectivamente.

Os elementos combustíveis e baffle mais refletor, deste núcleo, foram homogeneizados e os parâmetros nucleares obtidos (seções de choque médias e fatores de descontinuidade) foram usados nos cálculos nodais. Nas tabelas 5.2, 5.3 e 5.4 são apresentados os parâmetros nucleares (Scott P. Palmtag, 1997) para este benchmark e na Fig. 5.4 são mostradas as divisões axiais usadas no cálculo nodal.

Parte dos resultados, para este benchmark, é apresentada no próximo capítulo, juntamente com os resultados obtidos com o método proposto, para a reconstrução pino pino da distribuição de densidade de potência. a

| <b>Tipos</b>    | grupos         | $\Sigma_{\text{ag}}\left(\text{cm}^{-1}\right)$ | $\Sigma_{sg}$ (cm <sup>-1</sup> ) | $D_g$ (cm) | $v\Sigma_{fg}$ (cm <sup>-1</sup> ) |
|-----------------|----------------|-------------------------------------------------|-----------------------------------|------------|------------------------------------|
| C <sub>1</sub>  | 1              | 0.012099                                        | 0.021126                          | 1.513361   | 0.006012                           |
|                 | $\overline{2}$ | 0.168560                                        | 0.0000                            | 0.395034   | 0.218881                           |
| C <sub>2</sub>  | 1              | 0.009325                                        | 0.021125                          | 1.513355   | 0.004625                           |
|                 | $\overline{2}$ | 0.141419                                        | 0.0000                            | 0.395156   | 0.164554                           |
| Baffle+Refletor | 1              | 0.001853                                        | 0.021436                          | 1.350955   | 0.0000                             |
|                 | 2              | 0.060460                                        | 0.0000                            | 0.348301   | 0.0000                             |

Tabela 5.2 - Dados nucleares homogeneizados

| <b>Tipos</b>    | grupos           | $f_{\text{gus}}^{n}$ ; $u = x, y \text{ e } s = 1, r$ |
|-----------------|------------------|-------------------------------------------------------|
| C <sub>1</sub>  |                  | 1.002984                                              |
|                 | 2                | 0.929192                                              |
| C <sub>2</sub>  |                  | 1.003623                                              |
|                 | $\sum_{i=1}^{n}$ | 0.938652                                              |
| Baffle+Refletor |                  | 1.159791                                              |
|                 | $\mathfrak{D}$   | 0.287086                                              |

Tabela 5.3 – Fatores de descontinuidade nas faces dos elementos combustíveis.

Tabela 5.4 – Fatores de descontinuidade nos cantos dos elementos combustíveis.

| <b>Tipos</b>    | grupos         | $f_{\rm gst}^{\rm n}$ ; $s,\tau = l,r$ |
|-----------------|----------------|----------------------------------------|
| C <sub>1</sub>  |                | 1.003601                               |
|                 | 2              | 0.913828                               |
| C <sub>2</sub>  |                | 1.004699                               |
|                 | 2              | 0.923939                               |
| Baffle+Refletor |                | 1.159791                               |
|                 | $\mathfrak{D}$ | 0.287086                               |

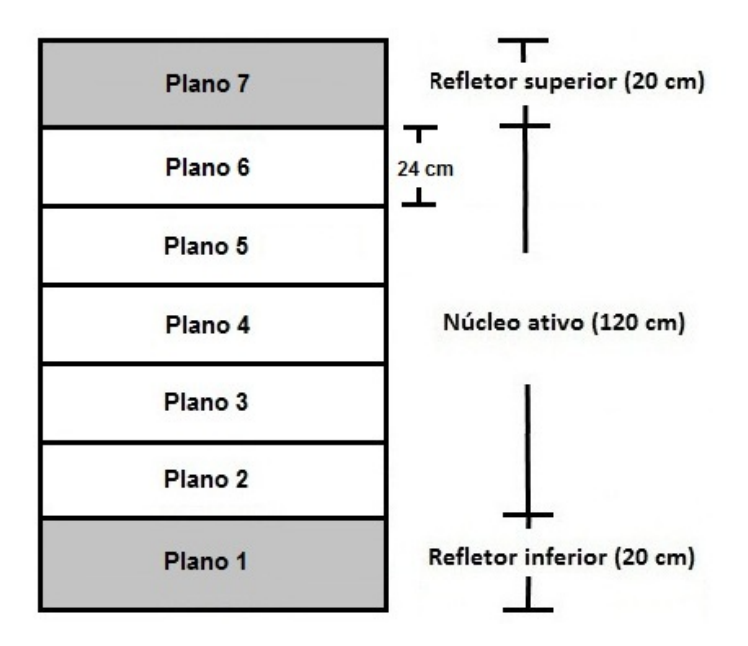

Figura 5.4 – Posições dos planos.

#### **Capítulo 6**

### **Apresentação e Análise de Resultados**

Neste capítulo apresentamos os resultados obtidos para a reconstrução da potência e sua comparação com uma solução de referência para o benchmark apresentado no capítulo 5. Esta referência foi previamente gerada com a finalidade de avaliar o desempenho do método analítico de reconstrução pino a pino da distribuição de densidade de potência nuclear, proposto nesta dissertação (conforme apresentado no capitulo 4).

Utilizando os dados das tabelas 5.2 e 5.3 o fator de multiplicação  $k_{\text{eff}}$ , os fluxos médios  $\phi_{g}^{n}$  e  $\overline{\psi}_{gus}^{n}$  e as correntes médias nas faces dos nodos  $\overline{J}_{gus}^{n}$ , considerando os fatores de descontinuidade nas faces desses nodos  $f_{\text{gus}}^n$ , foram calculados. Estes resultados foram obtidos usando o método nodal NEM com 2x2 nodos por EC e malha grossa ao longo de z (conforme mostrado na Fig. 5.4). A tabela 6.1 mostra os fatores de multiplicação encontrados com os cálculos de referência (diferenças finitas com malha fina) e nodal (com malha grossa), além do desvio relativo percentual entre eles. E a Fig. 6.1 mostra a potência média em cada EC (indicados na Fig. 6.2) encontrada tanto com o cálculo de referência quanto com o cálculo nodal. Além disso, também são mostrados os desvios relativos percentuais entre elas.

Tabela 6.1 – Fatores de multiplicação e desvio.

| Cálculos   | Fatores de multiplicação   Desvio (%) |          |
|------------|---------------------------------------|----------|
| Referência | 0.903609                              | $-0.004$ |
| Nodal      | 0.903573                              |          |

| 0.852   | 0.613   | Referência     |
|---------|---------|----------------|
| 0.851   | 0.609   | Nodal          |
| $-0.06$ | $-0.72$ | Desvio $(\% )$ |
| 1.214   | 1.211   | 0.613          |
| 1.217   | 1.209   | 0.609          |
| 0.23    | $-0.18$ | $-0.72$        |
| 1.431   | 1.214   | 0.852          |
| 1.438   | 1.217   | 0.851          |
| 0.45    | 0.23    | $-0.06$        |

Figura 6.1 – Potências médias e desvios.

Observa-se, da tabela 6.1 e da Fig. 6.1, que com os parâmetros nucleares das tabelas 5.2 e 5.3 o programa de cálculo nodal reproduz muito bem o fator de multiplicação e a potência media no EC.

Os valores médios calculados com o NEM foram colapsados para 1 nodo por EC. Com esses valores médios colapsados e os dados das tabelas 5.2, 5.3 e 5.4, obtivemos a distribuição de densidade de potência usando o método analítico de reconstrução proposto nesta dissertação.

Para efeito de comparação, os resultados da referência foram colapsados para os 7 planos mostrados na Fig. 5.4 e a comparação é feita usando o desvio relativo percentual dado por:

$$
d^{n}(x, y) = \frac{\left(p_{het}^{n}(x, y) - p_{ref}^{n}(x, y)\right)}{p_{ref}^{n}(x, y)} \times 100\% .
$$
\n(6.1)

A Fig. 6.2 mostra as posições dos elementos combustíveis para melhor compreender a análise dos resultados. E como este núcleo possui simetria de um oitavo, são apresentados apenas os resultados para os ECs nas posições 1, 2, 3, 5 e 6.

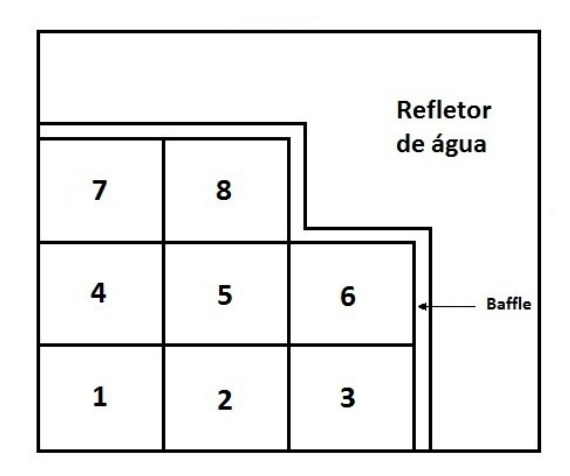

Figura 6.2 – Posições dos elementos combustíveis.

Nas figuras 6.2 a 6.6 são apresentados, para cada EC e cada plano, as densidades de potência de referência e reconstruída do pino onde ocorre o maior desvio relativo percentual. Além disso, também são mostrados, nestas figuras, o desvio máximo e a localização (linha e coluna) onde este desvio ocorre.

|          | 0.919    | 0.363   | Referência        |
|----------|----------|---------|-------------------|
|          | 0.893    | 0.327   | Reconstruída      |
|          | $-2.77$  | $-9.94$ | Desvio máximo (%) |
|          | (11, 13) | (15,13) | Localização       |
| 1.137    | 1.247    | 0.476   |                   |
| 1.157    | 1.272    | 0.459   |                   |
| 1.78     | 2.05     | $-3.40$ |                   |
| (04, 12) | (04, 04) | (13,15) |                   |
|          |          |         |                   |

Figura 6.3 – Desvios máximos na distribuição de potência do plano 2.

|          | 0.920    | 0.360    |
|----------|----------|----------|
|          | 0.894    | 0.328    |
|          | $-2.85$  | $-8.76$  |
|          | (11, 13) | (15,13)  |
| 1.181    | 1.025    | 0.756    |
| 1.161    | 1.004    | 0.733    |
| $-1.69$  | $-2.04$  | $-3.04$  |
| (03, 05) | (11, 13) | (11, 13) |

Figura 6.4 – Desvios máximos na distribuição de potência do plano 3.

|          | 0.920    | 0.360    |
|----------|----------|----------|
|          | 0.894    | 0.328    |
|          | $-2.85$  | $-8.71$  |
|          | (11, 13) | (15,13)  |
| 1.181    | 1.025    | 0.756    |
| 1.161    | 1.003    | 0.733    |
| $-1.68$  | $-2.05$  | $-3.04$  |
| (03, 05) | (11, 13) | (11, 13) |
|          |          |          |

Figura 6.5 – Desvios máximos na distribuição de potência do plano 4.

|          | 0.894    | 0.328   |
|----------|----------|---------|
|          | 0.920    | 0.360   |
|          | $-2.85$  | $-8.76$ |
|          | (11, 13) | (15,13) |
| 1.161    | 1.004    | 0.733   |
| 1.181    | 1.025    | 0.756   |
| $-1.69$  | $-2.04$  | $-3.04$ |
| (03, 05) | (11, 13) | (11,13) |

Figura 6.6 – Desvios máximos na distribuição de potência do plano 5.

|          | 0.893    | 0.327   |
|----------|----------|---------|
|          | 0.919    | 0.363   |
|          | $-2.77$  | $-9.94$ |
|          | (11, 13) | (15,13) |
| 1.157    | 1.272    | 0.459   |
| 1.137    | 1.247    | 0.476   |
| 1.78     | 2.05     | $-3.40$ |
| (04, 12) | (04, 04) | (13,15) |
|          |          |         |

Figura 6.7 – Desvios máximos na distribuição de potência do plano 6.

Pela análise dos resultados mostrados nas figuras 6.3 a 6.7, pode-se constatar que para os ECs localizados no interior do núcleo os valores de desvios máximos são de aproximadamente 2% e para os ECs na posição 6, localizados na periferia do núcleo, nota-se um aumento substancial, com valores de desvio máximo de até 9.9%. Nota-se também que para os ECs nas posições 3 e 5, que também estão localizados na periferia, que os desvios máximos são de 3.4% e 2.7%, respectivamente. Essa diminuição nos desvios ocorre pelo fato de o EC na posição 3 ter somente uma face voltada para a região do baffle e refletor e o EC na posição 5 ter somente um canto voltado para esta região, diferente do EC na posição 6 que tem duas faces voltadas para a região do baffle e refletor.

Nas figuras 6.8 a 6.12, são apresentados os desvios na distribuição de potência de cada pino, para cada EC do plano 2, plano onde ocorrem os maiores desvios, juntamente com a localização linha (i) e coluna (j) de cada pino. Note que estas figuras representam os desvios detalhados dos ECs nas posições 1, 2, 3, 5 e 6 mostrados na figura 6.3.

Figura 6.8 – Desvios na distribuição de potência do EC 1 do plano 2.

| 15                           |              |   |                |                 |   |                 |                 |   |             |       |    |       | $1.130$ $0.340$ $-0.233$ $0.421$ $0.246$ $-0.869$ $-0.473$ $0.539$ $-0.660$ $-1.323$ $-0.502$ $-0.577$ $-1.465$ $-1.020$ $-0.007$ |
|------------------------------|--------------|---|----------------|-----------------|---|-----------------|-----------------|---|-------------|-------|----|-------|----------------------------------------------------------------------------------------------------|
| 14                           |              |   |                |                 |   |                 |                 |   |             |       |    |       | $0.186$ 1.315 -0.545 0.867 0.656 -0.931 0.611 -0.356 0.596 -1.158 0.183 0.271 -1.381 0.260 -0.725                                 |
| 13                           |              |   |                |                 |   |                 |                 |   |             |       |    |       | $-0.281 - 0.396$ --- $-1.165 - 1.560$ --- $-0.384 - 1.335 - 0.270$ --- $-1.918 - 1.581$ --- $-1.386 - 1.152$                      |
| 12                           |              |   |                |                 |   |                 |                 |   |             |       |    |       | $0.507$ 1.129 -0.998 1.855 0.954 0.467 0.680 -0.554 0.804 0.494 0.714 1.425 -1.642 0.247 -0.309                                   |
| 11                           |              |   |                |                 |   |                 |                 |   |             |       |    |       | $0.472$ $0.995$ $-1.342$ $1.078$ $-- -1.101$ $-0.880$ $0.498$ $-0.788$ $-0.992$ $-- 0.679$ $-1.948$ $0.166$ $-0.290$              |
| 10                           |              |   |                |                 |   |                 |                 |   |             |       |    |       | $-0.479 - 0.433$ --- $0.687 - 0.963$ 1.310 $-0.300 - 0.687 - 0.286$ 1.346 $-1.042$ 0.451 --- $-1.232$ $-1.180$                    |
| 9                            |              |   |                |                 |   |                 |                 |   |             |       |    |       | $0.036$ 1.171 0.065 0.956 -0.712 -0.214 1.602 -0.459 1.492 -0.303 -0.813 0.767 -0.359 0.527 -0.555                                |
| 8                            |              |   |                |                 |   |                 |                 |   |             |       |    |       | $1.132$ 0.164 -0.969 -0.328 0.651 -0.555 -0.325 --- -0.512 -0.699 0.525 -0.522 -1.335 -0.360 0.631                                |
| 7                            |              |   |                |                 |   |                 |                 |   |             |       |    |       | $0.045$ 1.179 0.063 0.960 -0.696 -0.179 1.667 -0.376 1.562 -0.258 -0.783 0.794 -0.323 0.603 -0.431                                |
| 6                            |              |   |                |                 |   |                 |                 |   |             |       |    |       | $-0.453 - 0.384$ --- 0.739 -0.915 1.382 -0.198 -0.568 -0.175 1.435 -0.966 0.557 --- -1.041 -0.929                                 |
| 5                            |              |   |                |                 |   |                 |                 |   |             |       |    |       | $0.505$ 1.085 -1.220 1.212 --- -0.963 -0.729 0.664 -0.626 -0.829 --- 0.906 -1.685 0.467 0.059                                     |
| $\overline{4}$               |              |   |                |                 |   |                 |                 |   |             |       |    |       | $0.521$ 1.229 -0.849 2.054 1.183 0.692 0.910 -0.317 1.047 0.762 1.030 1.757 -1.315 0.608 0.077                                    |
| $\overline{3}$               |              |   |                |                 |   |                 |                 |   |             |       |    |       | $-0.296 - 0.268$ $-- -0.894 - 1.243$ $-- -0.028 - 0.984$ $0.114$ $-- -1.467 - 1.125$ $-- -0.936 - 0.776$                          |
| $\overline{2}$               |              |   |                |                 |   |                 |                 |   |             |       |    |       | $0.128$ 1.430 -0.291 1.192 1.058 -0.449 1.106 0.141 1.161 -0.522 0.831 0.920 -0.733 0.821 -0.370                                  |
| $\mathbf{1}$                 |              |   |                |                 |   |                 |                 |   |             |       |    |       | $0.968$ $0.193$ $-0.224$ $0.591$ $0.569$ $-0.410$ $0.077$ $1.170$ $0.056$ $-0.524$ $0.337$ $0.262$ $-0.682$ $-0.384$ $0.403$      |
| $\mathbf{i}$<br>$\mathbf{i}$ | $\mathbf{1}$ | 2 | 3 <sup>3</sup> | $4\overline{ }$ | 5 | $6\overline{6}$ | $7\overline{ }$ | 8 | $9^{\circ}$ | 10 11 | 12 | 13 14 | 15                                                                                                    |

Figura 6.9 – Desvios na distribuição de potência do EC 2 do plano 2.

| 15             |                |   |                |                |   |   |                 |   |   |    |    |    | $0.624 - 0.271 - 0.677$ $0.360$ $0.414 - 0.728$ $-0.161$ $1.210$ $-0.081$ $-0.861$ $-0.006$ $-0.238$ $-1.651$ $-1.806$ $-1.699$ |    |
|----------------|----------------|---|----------------|----------------|---|---|-----------------|---|---|----|----|----|----------------------------------------------------------------------------------------------------|----|
| 14             |                |   |                |                |   |   |                 |   |   |    |    |    | $-0.135$ 1.588 $-0.632$ 1.110 1.019 $-0.917$ 0.903 $-0.121$ 1.260 $-1.000$ 0.397 0.462 $-1.997$ $-0.803$ $-2.930$               |    |
| 13             |                |   |                |                |   |   |                 |   |   |    |    |    | $-0.363 - 0.201$ --- $-1.299 - 1.640$ --- $-0.537 - 1.406$ 0.173 --- $-2.367 - 1.876$ --- $-3.154$ -3.402                       |    |
| 12             |                |   |                |                |   |   |                 |   |   |    |    |    | $0.767$ 1.732 -0.899 2.444 1.245 0.508 0.742 -0.546 1.387 0.952 0.808 1.470 -2.624 -1.072 -2.215                                |    |
| 11             |                |   |                |                |   |   |                 |   |   |    |    |    | $0.869$ 1.647 -1.290 1.494 --- -1.481 -1.137 0.706 -0.666 -0.760 --- 0.445 -3.056 -1.154 -2.038                                 |    |
| 10             |                |   |                |                |   |   |                 |   |   |    |    |    | $-0.159 - 0.009$ --- $0.925 - 1.134$ 1.549 -0.381 -0.794 -0.233 1.912 -1.106 0.509 --- -2.907 -2.974                            |    |
| 9              |                |   |                |                |   |   |                 |   |   |    |    |    | $0.438$ 1.865 0.342 1.258 -0.811 -0.203 2.059 -0.591 1.685 -0.387 -0.933 0.917 -0.934 -0.496 -2.098                             |    |
| 8              |                |   |                |                |   |   |                 |   |   |    |    |    | $1.717$ $0.535$ $-0.936$ $-0.312$ $0.858$ $-0.566$ $-0.210$ $-- -0.920$ $-0.990$ $0.601$ $-0.764$ $-2.082$ $-1.430$ $-0.622$    |    |
| 7              |                |   |                |                |   |   |                 |   |   |    |    |    | $0.413$ 1.830 0.280 1.204 -0.849 -0.208 2.113 -0.491 1.751 -0.384 -0.973 0.855 -1.001 -0.491 -1.952                             |    |
| 6              |                |   |                |                |   |   |                 |   |   |    |    |    | $-0.173 - 0.005$ --- 0.905 -1.184 1.536 -0.334 -0.715 -0.178 1.904 -1.161 0.494 --- -2.779 -2.634                               |    |
| 5              |                |   |                |                |   |   |                 |   |   |    |    |    | $0.898$ 1.715 -1.199 1.565 --- -1.438 -1.082 0.777 -0.610 -0.720 --- 0.570 -2.864 -0.881 -1.477                                 |    |
| $\overline{4}$ |                |   |                |                |   |   |                 |   |   |    |    |    | $0.873$ 1.837 -0.801 2.581 1.389 0.600 0.831 -0.449 1.469 1.051 1.008 1.693 -2.412 -0.725 -1.459                                |    |
| $\mathbf{3}$   |                |   |                |                |   |   |                 |   |   |    |    |    | $-0.117$ $0.019$ $-- -1.077$ $-1.442$ $-- -0.361$ $-1.250$ $0.340$ $-- -2.086$ $-1.566$ $-- -2.676$ $-2.470$                    |    |
| $\overline{2}$ |                |   |                |                |   |   |                 |   |   |    |    |    | $0.302$ 1.990 -0.260 1.419 1.279 -0.663 1.120 0.061 1.483 -0.695 0.738 0.840 -1.541 -0.237 -1.935                               |    |
| $\mathbf{1}$   |                |   |                |                |   |   |                 |   |   |    |    |    | 1.266 0.337 -0.217 0.666 0.604 -0.601 -0.072 1.282 0.012 -0.722 0.173 -0.024 -1.394 -1.471 -0.996                               |    |
| $\mathbf{1}$   | $\overline{1}$ | 2 | $\overline{3}$ | $\overline{4}$ | 5 | 6 | $7\overline{ }$ | 8 | 9 | 10 | 11 | 12 | 13 14                                                                                                    | 15 |

Figura 6.10 – Desvios na distribuição de potência do EC 3 do plano 2.

| 15              |              |                      |                |                 |   |   |                              |   |  |         |  |                                                                                                    | $0.691 - 0.314 - 0.756$ $0.254$ $0.236 - 0.958 - 0.434$ $0.826 - 0.583 - 1.391 - 0.503 - 0.727 - 2.030 - 1.818 - 0.614$ |
|-----------------|--------------|----------------------|----------------|-----------------|---|---|------------------------------|---|--|---------|--|----------------------------------------------------------------------------------------------------|----------------------------------------------------------------------------------------------------|
| 14              |              |                      |                |                 |   |   |                              |   |  |         |  | $-0.090$ 1.320 $-0.985$ 0.760 0.562 $-1.373$ 0.508 $-0.644$ 0.510 $-1.729$ $-0.172$ $-0.099$ $-2.235$ $-0.428$ $-1.818$ |                                                                                                    |
| 13              |              |                      |                |                 |   |   |                              |   |  |         |  |                                                                                                    |                                                                                                    |
| 12              |              |                      |                |                 |   |   |                              |   |  |         |  | $0.772$ 1.448 -1.202 2.100 0.909 0.381 0.622 -0.899 0.792 0.358 0.397 1.149 -2.322 -0.099 -0.727                        |                                                                                                    |
| 11              |              |                      |                |                 |   |   |                              |   |  |         |  | $0.835$ 1.329 -1.638 1.195 --- -1.467 -1.242 0.406 -1.142 -1.360 --- 0.397 -2.771 -0.172 -0.503                         |                                                                                                    |
| 10              |              |                      |                |                 |   |   |                              |   |  |         |  | $-0.213 - 0.296$ --- $0.862 - 1.125$ 1.545 -0.547 -1.077 -0.579 1.416 -1.360 0.358 --- -1.729 -1.391                    |                                                                                                    |
| 9               |              |                      |                |                 |   |   |                              |   |  |         |  | $0.390$ 1.689 $0.251$ 1.253 -0.840 -0.333 1.758 -0.873 1.418 -0.579 -1.142 0.792 -0.577 0.510 -0.583                    |                                                                                                    |
| 8               |              |                      |                |                 |   |   |                              |   |  |         |  | $1.649$ 0.376 -1.066 -0.382 0.778 -0.739 -0.519 --- -0.873 -1.077 0.406 -0.899 -1.863 -0.644 0.826                      |                                                                                                    |
| $7\overline{ }$ |              |                      |                |                 |   |   |                              |   |  |         |  | $0.311$ 1.608 0.092 1.127 -0.909 -0.293 1.884 -0.519 1.758 -0.547 -1.242 0.622 -0.763 0.508 -0.434                      |                                                                                                    |
| 6               |              | $-0.280 - 0.224$ --- |                |                 |   |   |                              |   |  |         |  | $0.882 - 1.185$ 1.514 $-0.293$ $-0.739$ $-0.333$ 1.545 $-1.467$ 0.381 --- $-1.373$ $-0.958$                             |                                                                                                    |
| 5               |              |                      |                |                 |   |   |                              |   |  |         |  | $0.814$ 1.590 -1.248 1.550 --- -1.185 -0.909 0.778 -0.840 -1.125 --- 0.909 -2.093 0.562 0.236                           |                                                                                                    |
| $\overline{4}$  |              |                      |                |                 |   |   |                              |   |  |         |  | $0.799$ 1.748 -0.810 2.533 1.550 0.882 1.127 -0.382 1.253 0.862 1.195 2.100 -1.619 0.760 0.254                          |                                                                                                    |
| 3               |              |                      |                |                 |   |   |                              |   |  |         |  | $-0.167 - 0.005$ --- $-0.810 - 1.248$ --- 0.092 -1.066 0.251 --- -1.638 -1.202 --- -0.985 -0.756                        |                                                                                                    |
| 2               |              |                      |                |                 |   |   |                              |   |  |         |  | $0.333$ 2.009 -0.005 1.748 1.590 -0.224 1.608 0.376 1.689 -0.296 1.329 1.448 -0.524 1.320 -0.314                        |                                                                                                    |
| $\mathbf{1}$    |              |                      |                |                 |   |   |                              |   |  |         |  | $1.409$ 0.333 -0.167 0.799 0.814 -0.280 0.311 1.649 0.390 -0.213 0.835 0.772 -0.341 -0.090 0.691                        |                                                                                                    |
| $\mathbf i$     | $\mathbf{1}$ | 2                    | $\overline{3}$ | $4\overline{ }$ | 5 | 6 | $7\phantom{.0}\phantom{.0}7$ | 8 |  | 9 10 11 |  | 12 13 14                                                                                                    | 15                                                                                                    |

Figura 6.11 – Desvios na distribuição de potência do EC 5 do plano 2.

| 15             |                      |   |                |                 |   |                 |                 |   |             | 4.295 6.836 6.368 5.898 3.934 0.690 -0.632 -1.115 -4.262 -6.840 -7.522 -8.682 -9.945 -8.158 -3.034                               |    |       |    |
|----------------|----------------------|---|----------------|-----------------|---|-----------------|-----------------|---|-------------|----------------------------------------------------------------------------------------------------|----|-------|----|
| 14             |                      |   |                |                 |   |                 |                 |   |             | $1.139$ $3.682$ $1.260$ $2.669$ $1.915$ $-1.019$ $0.150$ $-1.465$ $-1.047$ $-4.337$ $-3.549$ $-3.780$ $-6.150$ $-3.973$ $-4.200$ |    |       |    |
| 13             | $0.489$ $0.877$      |   |                |                 |   |                 |                 |   |             | $--- -0.639 -1.231$ $--- -0.916 -2.050 -0.859$ $--- -4.385 -4.017$ $--- -4.941 -5.184$                                           |    |       |    |
| 12             |                      |   |                |                 |   |                 |                 |   |             | 1.512 2.584 -0.082 3.012 1.558 0.751 0.758 -0.750 1.058 0.377 -0.294 0.242 -3.701 -2.352 -4.386                                  |    |       |    |
| 11             |                      |   |                |                 |   |                 |                 |   |             | $1.486$ $2.233$ $-0.808$ $1.989$ $-- -1.235$ $-1.053$ $0.627$ $-0.813$ $-0.967$ $-- -0.296$ $-4.044$ $-2.459$ $-4.424$           |    |       |    |
| 10             |                      |   |                |                 |   |                 |                 |   |             | $0.351$ $0.514$ --- 1.456 -0.591 1.880 -0.318 -0.928 -0.405 1.836 -1.158 0.209 --- -4.047 -5.331                                 |    |       |    |
| 9              |                      |   |                |                 |   |                 |                 |   |             | $0.853$ 2.338 $0.877$ 1.724 -0.440 0.026 2.067 -0.829 1.410 -0.575 -1.105 0.657 -1.404 -1.558 -4.388                             |    |       |    |
| $\mathcal{R}$  |                      |   |                |                 |   |                 |                 |   |             | $1.991$ 0.780 -0.699 -0.114 1.019 -0.443 -0.125 --- -1.101 -1.241 0.248 -1.270 -2.841 -2.659 -2.888                              |    |       |    |
| 7              |                      |   |                |                 |   |                 |                 |   |             | $0.560$ 1.893 0.257 1.159 -0.888 -0.208 2.209 -0.379 1.684 -0.664 -1.455 0.138 -2.010 -1.864 -4.060                              |    |       |    |
| 6              | $-0.054$ 0.058 $---$ |   |                |                 |   |                 |                 |   |             | $0.839 - 1.335$ 1.405 -0.369 -0.724 -0.289 1.585 -1.698 -0.173 --- -3.957 -4.434                                                 |    |       |    |
| $5^{\circ}$    |                      |   |                |                 |   |                 |                 |   |             | $1.068$ $1.840$ $-1.058$ $1.652$ $-- -1.556$ $-1.188$ $0.685$ $-0.752$ $-0.956$ $-- 0.109$ $-3.455$ $-1.826$ $-2.908$            |    |       |    |
| $\overline{4}$ |                      |   |                |                 |   |                 |                 |   |             | 1.117 1.954 -0.722 2.701 1.492 0.537 0.714 -0.547 1.340 0.868 0.833 1.381 -2.954 -1.507 -2.478                                   |    |       |    |
| 3              | $0.248$ $0.218$      |   |                |                 |   |                 |                 |   |             | $-- -0.929 -1.293$ $-- -0.395 -1.292$ $0.316$ $-- -2.155 -1.700$ $-- -3.140 -3.025$                                              |    |       |    |
| 2              |                      |   |                |                 |   |                 |                 |   |             | $0.805$ 2.328 $0.037$ 1.640 1.454 -0.537 1.143 0.038 1.501 -0.629 0.766 0.842 -1.576 -0.411 -2.101                               |    |       |    |
| $\overline{1}$ |                      |   |                |                 |   |                 |                 |   |             | $1.773$ 0.762 0.099 0.845 0.669 -0.623 -0.170 1.149 -0.103 -0.803 0.105 -0.084 -1.465 -1.593 -1.050                              |    |       |    |
| $\mathbf{i}$   | 1                    | 2 | $\overline{3}$ | $4\overline{ }$ | 5 | $6\overline{6}$ | $7\overline{ }$ | 8 | $9^{\circ}$ | 10 11                                                                                                    | 12 | 13 14 | 15 |

Figura 6.12 – Desvios na distribuição de potência do EC 6 do plano 2.

Estes altos desvios nos pinos localizados na periferia do núcleo são observados na maioria dos esquemas de reconstrução de potência devido à forte absorção da região do baffle e a proximidade do refletor faz com que a potência nos ECs da periferia sofra bruscas variações, tornando muito difícil calcular uma boa estimativa para as condições de contorno nestas interfaces. Estas bruscas variações podem ser observadas na figura 6.12, as quais apresentam os desvios na distribuição de potência de cada pino para o EC na posição 6 do plano 2, onde temos altos valores de desvios positivos e negativos na linha 15, justificando o fato de que a distribuição de potência gerada pela reconstrução nesta região sofre variações desordenadas, devido ao fato de não haver uma boa homogeneização para esta região.

Para justificar esta análise, variamos propositalmente as seções de choque homogeneizadas e observamos uma redução considerável nos desvios, tanto para os ECs no interior do núcleo quanto para os ECs da periferia, provando o quanto é importante o processo de homogeneização para os métodos nodais e, consequentemente para a reconstrução. É importante ressaltar que para os resultados apresentados nesta dissertação as seções de choque homogeneizadas não foram alteradas.

Observamos, nas figuras 6.8 e 6.9, as quais apresentam os desvios na distribuição de potência de cada pino dos ECs nas posições 1 e 2 do plano 2, que o desvio máximo nos ECs localizados no interior do reator, encontra-se nos pinos cercados por buracos d'água, sendo a localização (linha, coluna) desses pinos (12,04), (12,12), (04,12) e (04,04). Também notamos que na maioria dos pinos os desvios situam-se abaixo de 1%.

Já nas figuras 6.10, 6.11 e 6.12, as quais apresentam os desvios na distribuição de potência de cada pino dos ECs nas posições 3, 5 e 6 do plano 2, observamos que para os pinos dos ECs localizados na periferia do núcleo, os maiores desvios estão nos pinos próximos as faces voltadas para o baffle (toda a linha 15 e coluna 15 da figura 6.11), mas com ótimos desvios para os pinos afastados destas faces.

Cabe ressaltar que os maiores desvios estão nos pinos que estão nos planos próximos ao refletor inferior e superior, pois esses pinos estão localizados nos ECs que possuem mais uma face voltada para o refletor, isto pode ser observado na figura 6.12, que possui os maiores desvios, pois a mesma representa os desvios na distribuição de potência do EC na posição 6 do plano 2. Sendo um EC localizado na periferia do reator, com duas faces voltadas para o baffle, e no plano com interface para o refletor inferior.

## **Capítulo 7**

### **Conclusões**

A presente dissertação teve como objetivo a investigação da eficiência e da precisão do método analítico de reconstrução pino a pino da distribuição de densidade de potência nuclear. Obtivemos resultados satisfatórios utilizando este método com dados de um método nodal de alto nível. Esses resultados quando comparados com a referência, mostram que os desvios relativos percentuais, para a distribuição de potência, mostrados nas figuras 6.3 a 6.12, tem boa precisão. Diante destes resultados numéricos também se pode concluir que o método de reconstrução da potência foi capaz de realizar uma ótima estimativa do valor da potência heterogênea para os elementos combustíveis localizados na zona interna do núcleo. Provando que este método analítico pode ser recomendado para a reconstrução pino a pino da potência.

A grande motivação na realização desta dissertação foi devida à utilização de um método de reconstrução analítico que correspondesse às necessidades de cálculos de projetos exigidos atualmente, como por exemplo, velocidade na execução dos cálculos e precisão dos resultados. Baseando-se na metodologia desenvolvida por Joo (Han G. Joo et al., 1999) e com a maneira d e cálculo de fluxos nos cantos desenvolvida por Rempe (Rempe et al., 1988), desenvolvemos uma modelagem computacional com a intenção de obter resultados precisos, verificando se são relevantes para a pesquisa e se o programa computacional desenvolvido pode ser aproveitado para uma possível aplicação. Tivemos certas dificuldades, pois em meio aos cálculos, os resultados até então encontrados geravam desvios relativos percentuais acima do esperado na distribuição heterogênea de fluxo térmico para os elementos combustíveis próximos ao baffle e refletor, ocasionando também altos desvios na distribuição de potência nas mesmas posições de EC. E isso não era aceitável para um projeto deste nível. Depois de várias tentativas, aplicando ao método dados homogeneizados encontrados em diferentes artigos, chegamos a respostas mais acuradas, usando os parâmetros nucleares

homogeneizados da referência (Scott P. Palmtag, 1997), como visto anteriormente para o reator EPRI-9, sabendo-se que estas ainda podem ser melhoradas, aplicando uma melhor homogeneização nos parâmetros nucleares da região do baffle e refletor para o cálculo nodal.

Os testes foram realizados em um computador cujo processador é um Intel core 2 duo com 2.5 GHz de processamento, 4 GB de memória RAM e plataforma Windows 7 ultimate.

Podemos fazer uso deste método para cálculos de reconstrução pino a pino da potênc ia, visando à aplicação na análise de segurança do reator. Podemos concluir que o método de reconstrução proposto nesta dissertação reconstrói a distribuição de densidade de potência nos elementos combustíveis do reator, com boa precisão.

uma maneira de utilizar fatores de descontinuidades para o refletor superior e inferior; (v) Aproximar o termo de fuga transversal da mesma maneira do método nodal NEM utilizad o nesta dissertação. Finalmente, propomos sugestões para trabalhos futuros: (i) Os dados nucleares usados nesta dissertação foram obtidos com dois grupos de energia. Em trabalhos futuros de investigação, devem-se usar mais grupos de energia no processo de homogeneização; (ii) refinar mais a malha, no elemento combustível, para o cálculo nodal, tentando assim melhorar os resultados que foram apresentados nesta dissertação; (iii) desenvolver uma nova maneira para calcular os fluxos nos cantos; (iv) desenvolver

### **Referências bibliográficas**

Böer, R . and Finnemann, H, "Fast Analytical Flux Reconstruction Method for Nodal Space-Time Nuclear Reactor Analysis", Annl. Nucl. Ener., 19, 617, 1992.

Duders tadt, J. J. e Hamilton, L. J., Nuclear Reactor Analysis, John Wiley & Sons, New York (1976).

Finnemann, H., Bennewitz, F. and Wagner, M. R., "The determination of the pin Power Distribution in a Reactor core on the basis of nodal coarse mesh calculations", Atomkerneneegie, 30, 123, 1977

Grimm, P., Aboudy, M., Galperin, A., Segev, M., "A test of Main Stream Pin Power Reconstruction Methods", Nuclear Science and Engineering: 122, 395-406, 1996.

M&C'99, Sep. 1999. Madrid, Spain. Han G. Joo, Quun S. Zee, Thomas J. Downar, David D. Ebert, "Consistent Analytic Pin Power Reconstruction Method for Static and Transient Reactor Safety Analysis",

Joo H. G., Yoon J. I., Baek S. G., "Multigroup pin power reconstruction with twodimensional source expansion and corner flux discontinuity", Annals of Nuclear Energy, Oct. 2008.

Jonsson, A., Grill, S., Rec, R. "Nodal Imbedded calculation for the Retrieval of Local Power Peaking from Coarse Mesh Reactor Analysis", Proc. Int. Topl. Mtg. Advances in Mathematical Methods for the Solution of Nuclear Engineering Problems, Munich, RG, April, Vol. II, p. 23, 1981. F

Khalil, H. S., "The application of Nodal Methods to PWR Analysis", PhD Thesis, Department of Nuclear Engineering, Massachusetts Institute of Technology, 1982.

Koebke, K. and Hetzelt, L., "On the reconstruction of Local Homogeneous Neutron Flux and Current Distributions of Light Water Reactors for Nodal Schemes", Nucl.Sci. Eng., 91, 123, 1985.

Reactor Core on the Basis of Coarse Mesh Methods", Atomkerneneegie, 30, 136, 1977. Koebke, K. and Wagner, M. R., "The Determination of the Pin Power Distribution in a

Diferenças Finitas de Malha Grossa", VI Encontro de Modelagem Computacional, Nova Friburgo – RJ, 2003. Martinez, A. S. e Silva F. C., "Aceleração do Método de Expansão Nodal usando

of the subcritical multiplication condition", Kerntechnik 64, pp. 230-234, 1999. Martinez, A. S., Pereira V., Silva, F. C., "A system for the prediction and determination

Nakamura, S., "Computational Methods in Engineering and Science", John Wley & Sons, New York (1997).

Scott P. Palmtag, "Advanced Nodal Methods for MOX fuel Analysis", Doctoral Thesis, Department of Nuclear Engineering, Massachusetts Institute of Technology, 1997.

Smith, K. S. and Henry, A. F., "SIMULATE-3 Pin Power Reconstruction: Methodology and Benchmarking", Proc. Int. Reac. Phys. Conf., Jackson Hole, Wyoming, Sep. 1988, Vol. III, p. 19, 1988.

# **Livros Grátis**

( <http://www.livrosgratis.com.br> )

Milhares de Livros para Download:

[Baixar](http://www.livrosgratis.com.br/cat_1/administracao/1) [livros](http://www.livrosgratis.com.br/cat_1/administracao/1) [de](http://www.livrosgratis.com.br/cat_1/administracao/1) [Administração](http://www.livrosgratis.com.br/cat_1/administracao/1) [Baixar](http://www.livrosgratis.com.br/cat_2/agronomia/1) [livros](http://www.livrosgratis.com.br/cat_2/agronomia/1) [de](http://www.livrosgratis.com.br/cat_2/agronomia/1) [Agronomia](http://www.livrosgratis.com.br/cat_2/agronomia/1) [Baixar](http://www.livrosgratis.com.br/cat_3/arquitetura/1) [livros](http://www.livrosgratis.com.br/cat_3/arquitetura/1) [de](http://www.livrosgratis.com.br/cat_3/arquitetura/1) [Arquitetura](http://www.livrosgratis.com.br/cat_3/arquitetura/1) [Baixar](http://www.livrosgratis.com.br/cat_4/artes/1) [livros](http://www.livrosgratis.com.br/cat_4/artes/1) [de](http://www.livrosgratis.com.br/cat_4/artes/1) [Artes](http://www.livrosgratis.com.br/cat_4/artes/1) [Baixar](http://www.livrosgratis.com.br/cat_5/astronomia/1) [livros](http://www.livrosgratis.com.br/cat_5/astronomia/1) [de](http://www.livrosgratis.com.br/cat_5/astronomia/1) [Astronomia](http://www.livrosgratis.com.br/cat_5/astronomia/1) [Baixar](http://www.livrosgratis.com.br/cat_6/biologia_geral/1) [livros](http://www.livrosgratis.com.br/cat_6/biologia_geral/1) [de](http://www.livrosgratis.com.br/cat_6/biologia_geral/1) [Biologia](http://www.livrosgratis.com.br/cat_6/biologia_geral/1) [Geral](http://www.livrosgratis.com.br/cat_6/biologia_geral/1) [Baixar](http://www.livrosgratis.com.br/cat_8/ciencia_da_computacao/1) [livros](http://www.livrosgratis.com.br/cat_8/ciencia_da_computacao/1) [de](http://www.livrosgratis.com.br/cat_8/ciencia_da_computacao/1) [Ciência](http://www.livrosgratis.com.br/cat_8/ciencia_da_computacao/1) [da](http://www.livrosgratis.com.br/cat_8/ciencia_da_computacao/1) [Computação](http://www.livrosgratis.com.br/cat_8/ciencia_da_computacao/1) [Baixar](http://www.livrosgratis.com.br/cat_9/ciencia_da_informacao/1) [livros](http://www.livrosgratis.com.br/cat_9/ciencia_da_informacao/1) [de](http://www.livrosgratis.com.br/cat_9/ciencia_da_informacao/1) [Ciência](http://www.livrosgratis.com.br/cat_9/ciencia_da_informacao/1) [da](http://www.livrosgratis.com.br/cat_9/ciencia_da_informacao/1) [Informação](http://www.livrosgratis.com.br/cat_9/ciencia_da_informacao/1) [Baixar](http://www.livrosgratis.com.br/cat_7/ciencia_politica/1) [livros](http://www.livrosgratis.com.br/cat_7/ciencia_politica/1) [de](http://www.livrosgratis.com.br/cat_7/ciencia_politica/1) [Ciência](http://www.livrosgratis.com.br/cat_7/ciencia_politica/1) [Política](http://www.livrosgratis.com.br/cat_7/ciencia_politica/1) [Baixar](http://www.livrosgratis.com.br/cat_10/ciencias_da_saude/1) [livros](http://www.livrosgratis.com.br/cat_10/ciencias_da_saude/1) [de](http://www.livrosgratis.com.br/cat_10/ciencias_da_saude/1) [Ciências](http://www.livrosgratis.com.br/cat_10/ciencias_da_saude/1) [da](http://www.livrosgratis.com.br/cat_10/ciencias_da_saude/1) [Saúde](http://www.livrosgratis.com.br/cat_10/ciencias_da_saude/1) [Baixar](http://www.livrosgratis.com.br/cat_11/comunicacao/1) [livros](http://www.livrosgratis.com.br/cat_11/comunicacao/1) [de](http://www.livrosgratis.com.br/cat_11/comunicacao/1) [Comunicação](http://www.livrosgratis.com.br/cat_11/comunicacao/1) [Baixar](http://www.livrosgratis.com.br/cat_12/conselho_nacional_de_educacao_-_cne/1) [livros](http://www.livrosgratis.com.br/cat_12/conselho_nacional_de_educacao_-_cne/1) [do](http://www.livrosgratis.com.br/cat_12/conselho_nacional_de_educacao_-_cne/1) [Conselho](http://www.livrosgratis.com.br/cat_12/conselho_nacional_de_educacao_-_cne/1) [Nacional](http://www.livrosgratis.com.br/cat_12/conselho_nacional_de_educacao_-_cne/1) [de](http://www.livrosgratis.com.br/cat_12/conselho_nacional_de_educacao_-_cne/1) [Educação - CNE](http://www.livrosgratis.com.br/cat_12/conselho_nacional_de_educacao_-_cne/1) [Baixar](http://www.livrosgratis.com.br/cat_13/defesa_civil/1) [livros](http://www.livrosgratis.com.br/cat_13/defesa_civil/1) [de](http://www.livrosgratis.com.br/cat_13/defesa_civil/1) [Defesa](http://www.livrosgratis.com.br/cat_13/defesa_civil/1) [civil](http://www.livrosgratis.com.br/cat_13/defesa_civil/1) [Baixar](http://www.livrosgratis.com.br/cat_14/direito/1) [livros](http://www.livrosgratis.com.br/cat_14/direito/1) [de](http://www.livrosgratis.com.br/cat_14/direito/1) [Direito](http://www.livrosgratis.com.br/cat_14/direito/1) [Baixar](http://www.livrosgratis.com.br/cat_15/direitos_humanos/1) [livros](http://www.livrosgratis.com.br/cat_15/direitos_humanos/1) [de](http://www.livrosgratis.com.br/cat_15/direitos_humanos/1) [Direitos](http://www.livrosgratis.com.br/cat_15/direitos_humanos/1) [humanos](http://www.livrosgratis.com.br/cat_15/direitos_humanos/1) [Baixar](http://www.livrosgratis.com.br/cat_16/economia/1) [livros](http://www.livrosgratis.com.br/cat_16/economia/1) [de](http://www.livrosgratis.com.br/cat_16/economia/1) [Economia](http://www.livrosgratis.com.br/cat_16/economia/1) [Baixar](http://www.livrosgratis.com.br/cat_17/economia_domestica/1) [livros](http://www.livrosgratis.com.br/cat_17/economia_domestica/1) [de](http://www.livrosgratis.com.br/cat_17/economia_domestica/1) [Economia](http://www.livrosgratis.com.br/cat_17/economia_domestica/1) [Doméstica](http://www.livrosgratis.com.br/cat_17/economia_domestica/1) [Baixar](http://www.livrosgratis.com.br/cat_18/educacao/1) [livros](http://www.livrosgratis.com.br/cat_18/educacao/1) [de](http://www.livrosgratis.com.br/cat_18/educacao/1) [Educação](http://www.livrosgratis.com.br/cat_18/educacao/1) [Baixar](http://www.livrosgratis.com.br/cat_19/educacao_-_transito/1) [livros](http://www.livrosgratis.com.br/cat_19/educacao_-_transito/1) [de](http://www.livrosgratis.com.br/cat_19/educacao_-_transito/1) [Educação - Trânsito](http://www.livrosgratis.com.br/cat_19/educacao_-_transito/1) [Baixar](http://www.livrosgratis.com.br/cat_20/educacao_fisica/1) [livros](http://www.livrosgratis.com.br/cat_20/educacao_fisica/1) [de](http://www.livrosgratis.com.br/cat_20/educacao_fisica/1) [Educação](http://www.livrosgratis.com.br/cat_20/educacao_fisica/1) [Física](http://www.livrosgratis.com.br/cat_20/educacao_fisica/1) [Baixar](http://www.livrosgratis.com.br/cat_21/engenharia_aeroespacial/1) [livros](http://www.livrosgratis.com.br/cat_21/engenharia_aeroespacial/1) [de](http://www.livrosgratis.com.br/cat_21/engenharia_aeroespacial/1) [Engenharia](http://www.livrosgratis.com.br/cat_21/engenharia_aeroespacial/1) [Aeroespacial](http://www.livrosgratis.com.br/cat_21/engenharia_aeroespacial/1) [Baixar](http://www.livrosgratis.com.br/cat_22/farmacia/1) [livros](http://www.livrosgratis.com.br/cat_22/farmacia/1) [de](http://www.livrosgratis.com.br/cat_22/farmacia/1) [Farmácia](http://www.livrosgratis.com.br/cat_22/farmacia/1) [Baixar](http://www.livrosgratis.com.br/cat_23/filosofia/1) [livros](http://www.livrosgratis.com.br/cat_23/filosofia/1) [de](http://www.livrosgratis.com.br/cat_23/filosofia/1) [Filosofia](http://www.livrosgratis.com.br/cat_23/filosofia/1) [Baixar](http://www.livrosgratis.com.br/cat_24/fisica/1) [livros](http://www.livrosgratis.com.br/cat_24/fisica/1) [de](http://www.livrosgratis.com.br/cat_24/fisica/1) [Física](http://www.livrosgratis.com.br/cat_24/fisica/1) [Baixar](http://www.livrosgratis.com.br/cat_25/geociencias/1) [livros](http://www.livrosgratis.com.br/cat_25/geociencias/1) [de](http://www.livrosgratis.com.br/cat_25/geociencias/1) [Geociências](http://www.livrosgratis.com.br/cat_25/geociencias/1) [Baixar](http://www.livrosgratis.com.br/cat_26/geografia/1) [livros](http://www.livrosgratis.com.br/cat_26/geografia/1) [de](http://www.livrosgratis.com.br/cat_26/geografia/1) [Geografia](http://www.livrosgratis.com.br/cat_26/geografia/1) [Baixar](http://www.livrosgratis.com.br/cat_27/historia/1) [livros](http://www.livrosgratis.com.br/cat_27/historia/1) [de](http://www.livrosgratis.com.br/cat_27/historia/1) [História](http://www.livrosgratis.com.br/cat_27/historia/1) [Baixar](http://www.livrosgratis.com.br/cat_31/linguas/1) [livros](http://www.livrosgratis.com.br/cat_31/linguas/1) [de](http://www.livrosgratis.com.br/cat_31/linguas/1) [Línguas](http://www.livrosgratis.com.br/cat_31/linguas/1)
[Baixar](http://www.livrosgratis.com.br/cat_28/literatura/1) [livros](http://www.livrosgratis.com.br/cat_28/literatura/1) [de](http://www.livrosgratis.com.br/cat_28/literatura/1) [Literatura](http://www.livrosgratis.com.br/cat_28/literatura/1) [Baixar](http://www.livrosgratis.com.br/cat_30/literatura_de_cordel/1) [livros](http://www.livrosgratis.com.br/cat_30/literatura_de_cordel/1) [de](http://www.livrosgratis.com.br/cat_30/literatura_de_cordel/1) [Literatura](http://www.livrosgratis.com.br/cat_30/literatura_de_cordel/1) [de](http://www.livrosgratis.com.br/cat_30/literatura_de_cordel/1) [Cordel](http://www.livrosgratis.com.br/cat_30/literatura_de_cordel/1) [Baixar](http://www.livrosgratis.com.br/cat_29/literatura_infantil/1) [livros](http://www.livrosgratis.com.br/cat_29/literatura_infantil/1) [de](http://www.livrosgratis.com.br/cat_29/literatura_infantil/1) [Literatura](http://www.livrosgratis.com.br/cat_29/literatura_infantil/1) [Infantil](http://www.livrosgratis.com.br/cat_29/literatura_infantil/1) [Baixar](http://www.livrosgratis.com.br/cat_32/matematica/1) [livros](http://www.livrosgratis.com.br/cat_32/matematica/1) [de](http://www.livrosgratis.com.br/cat_32/matematica/1) [Matemática](http://www.livrosgratis.com.br/cat_32/matematica/1) [Baixar](http://www.livrosgratis.com.br/cat_33/medicina/1) [livros](http://www.livrosgratis.com.br/cat_33/medicina/1) [de](http://www.livrosgratis.com.br/cat_33/medicina/1) [Medicina](http://www.livrosgratis.com.br/cat_33/medicina/1) [Baixar](http://www.livrosgratis.com.br/cat_34/medicina_veterinaria/1) [livros](http://www.livrosgratis.com.br/cat_34/medicina_veterinaria/1) [de](http://www.livrosgratis.com.br/cat_34/medicina_veterinaria/1) [Medicina](http://www.livrosgratis.com.br/cat_34/medicina_veterinaria/1) [Veterinária](http://www.livrosgratis.com.br/cat_34/medicina_veterinaria/1) [Baixar](http://www.livrosgratis.com.br/cat_35/meio_ambiente/1) [livros](http://www.livrosgratis.com.br/cat_35/meio_ambiente/1) [de](http://www.livrosgratis.com.br/cat_35/meio_ambiente/1) [Meio](http://www.livrosgratis.com.br/cat_35/meio_ambiente/1) [Ambiente](http://www.livrosgratis.com.br/cat_35/meio_ambiente/1) [Baixar](http://www.livrosgratis.com.br/cat_36/meteorologia/1) [livros](http://www.livrosgratis.com.br/cat_36/meteorologia/1) [de](http://www.livrosgratis.com.br/cat_36/meteorologia/1) [Meteorologia](http://www.livrosgratis.com.br/cat_36/meteorologia/1) [Baixar](http://www.livrosgratis.com.br/cat_45/monografias_e_tcc/1) [Monografias](http://www.livrosgratis.com.br/cat_45/monografias_e_tcc/1) [e](http://www.livrosgratis.com.br/cat_45/monografias_e_tcc/1) [TCC](http://www.livrosgratis.com.br/cat_45/monografias_e_tcc/1) [Baixar](http://www.livrosgratis.com.br/cat_37/multidisciplinar/1) [livros](http://www.livrosgratis.com.br/cat_37/multidisciplinar/1) [Multidisciplinar](http://www.livrosgratis.com.br/cat_37/multidisciplinar/1) [Baixar](http://www.livrosgratis.com.br/cat_38/musica/1) [livros](http://www.livrosgratis.com.br/cat_38/musica/1) [de](http://www.livrosgratis.com.br/cat_38/musica/1) [Música](http://www.livrosgratis.com.br/cat_38/musica/1) [Baixar](http://www.livrosgratis.com.br/cat_39/psicologia/1) [livros](http://www.livrosgratis.com.br/cat_39/psicologia/1) [de](http://www.livrosgratis.com.br/cat_39/psicologia/1) [Psicologia](http://www.livrosgratis.com.br/cat_39/psicologia/1) [Baixar](http://www.livrosgratis.com.br/cat_40/quimica/1) [livros](http://www.livrosgratis.com.br/cat_40/quimica/1) [de](http://www.livrosgratis.com.br/cat_40/quimica/1) [Química](http://www.livrosgratis.com.br/cat_40/quimica/1) [Baixar](http://www.livrosgratis.com.br/cat_41/saude_coletiva/1) [livros](http://www.livrosgratis.com.br/cat_41/saude_coletiva/1) [de](http://www.livrosgratis.com.br/cat_41/saude_coletiva/1) [Saúde](http://www.livrosgratis.com.br/cat_41/saude_coletiva/1) [Coletiva](http://www.livrosgratis.com.br/cat_41/saude_coletiva/1) [Baixar](http://www.livrosgratis.com.br/cat_42/servico_social/1) [livros](http://www.livrosgratis.com.br/cat_42/servico_social/1) [de](http://www.livrosgratis.com.br/cat_42/servico_social/1) [Serviço](http://www.livrosgratis.com.br/cat_42/servico_social/1) [Social](http://www.livrosgratis.com.br/cat_42/servico_social/1) [Baixar](http://www.livrosgratis.com.br/cat_43/sociologia/1) [livros](http://www.livrosgratis.com.br/cat_43/sociologia/1) [de](http://www.livrosgratis.com.br/cat_43/sociologia/1) [Sociologia](http://www.livrosgratis.com.br/cat_43/sociologia/1) [Baixar](http://www.livrosgratis.com.br/cat_44/teologia/1) [livros](http://www.livrosgratis.com.br/cat_44/teologia/1) [de](http://www.livrosgratis.com.br/cat_44/teologia/1) [Teologia](http://www.livrosgratis.com.br/cat_44/teologia/1) [Baixar](http://www.livrosgratis.com.br/cat_46/trabalho/1) [livros](http://www.livrosgratis.com.br/cat_46/trabalho/1) [de](http://www.livrosgratis.com.br/cat_46/trabalho/1) [Trabalho](http://www.livrosgratis.com.br/cat_46/trabalho/1) [Baixar](http://www.livrosgratis.com.br/cat_47/turismo/1) [livros](http://www.livrosgratis.com.br/cat_47/turismo/1) [de](http://www.livrosgratis.com.br/cat_47/turismo/1) [Turismo](http://www.livrosgratis.com.br/cat_47/turismo/1)